# **СОГЛАСОВАНО**

**Заместитель директора оизводственной метрологии НИИМГ.» А.Е. Коломин** 08 **2022 г.**

Государственная система обеспечения единства измерений

# **КОНТРОЛЛЕРЫ ПРОГРАММИРУЕМЫЕ ELICONT-lOO**

Методика поверки АДИГ.421457.016 ИС

# **Содержание**

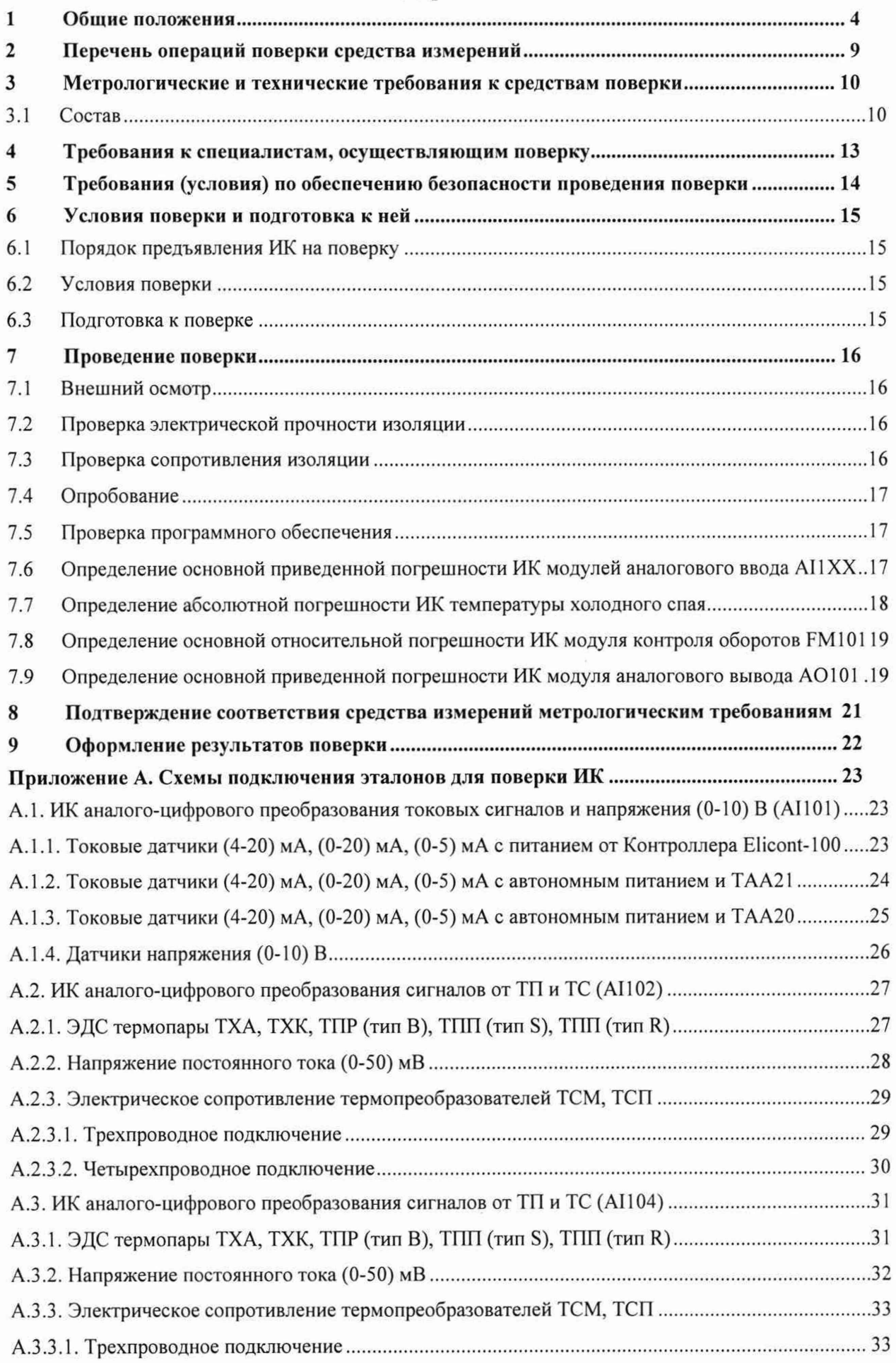

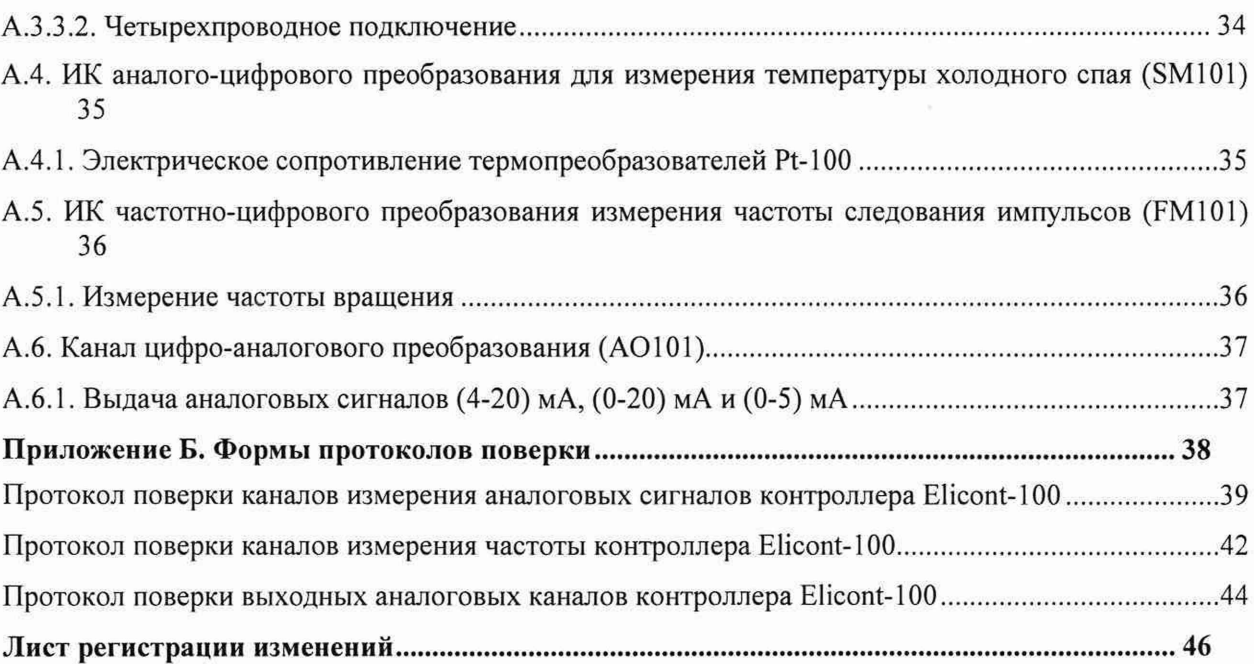

# **1 Общие положения**

**Настоящая методика поверки распространяется на контроллеры программируемые логические Elicont-100 (далее - контроллеры, Elicont-100) и устанавливает методику их первичной и периодической поверок.**

**На первичную поверку следует предъявлять контроллер, принятый отделом технического контроля организации-изготовителя или уполномоченным на то представителем организации, до ввода в эксплуатацию и после ремонта.**

**На периодическую поверку следует предъявлять контроллер в процессе эксплуатации и хранения, который был подвергнут регламентным работам необходимого вида, и в эксплуатационных документациях на который есть отметка о выполнении указанных работ.**

**Интервал между поверками - 4 года.**

**Основные метрологические характеристики измерительных каналов приведены в таблице 1.**

**Диапазоны сигналов от термопреобразователей сопротивления (ТПС) приведены в таблице 2.**

**Диапазоны сигналов от сигналов от термопар приведены в таблице 3.**

#### **Таблица 1 - Метрологические характеристики измерительных каналов**

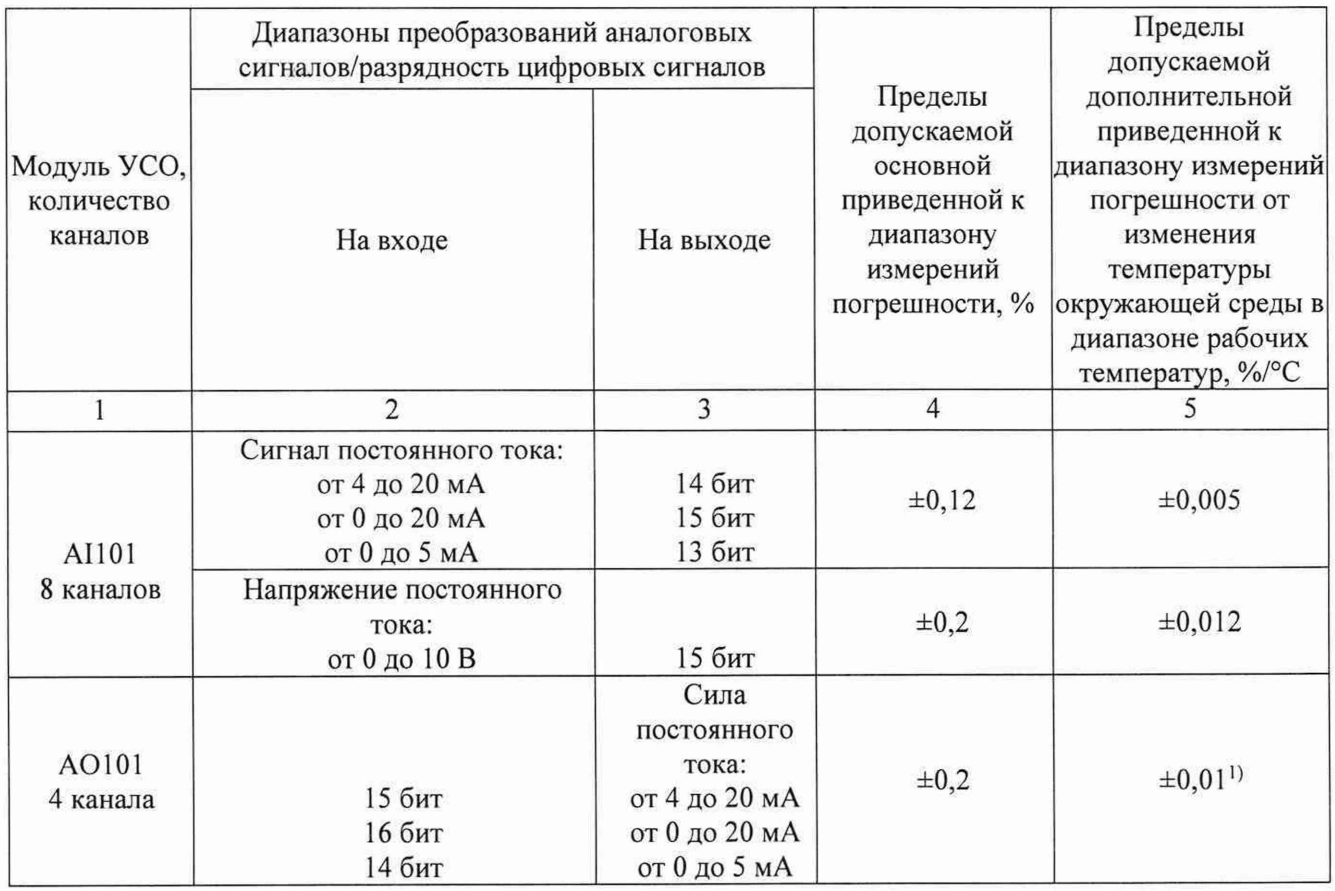

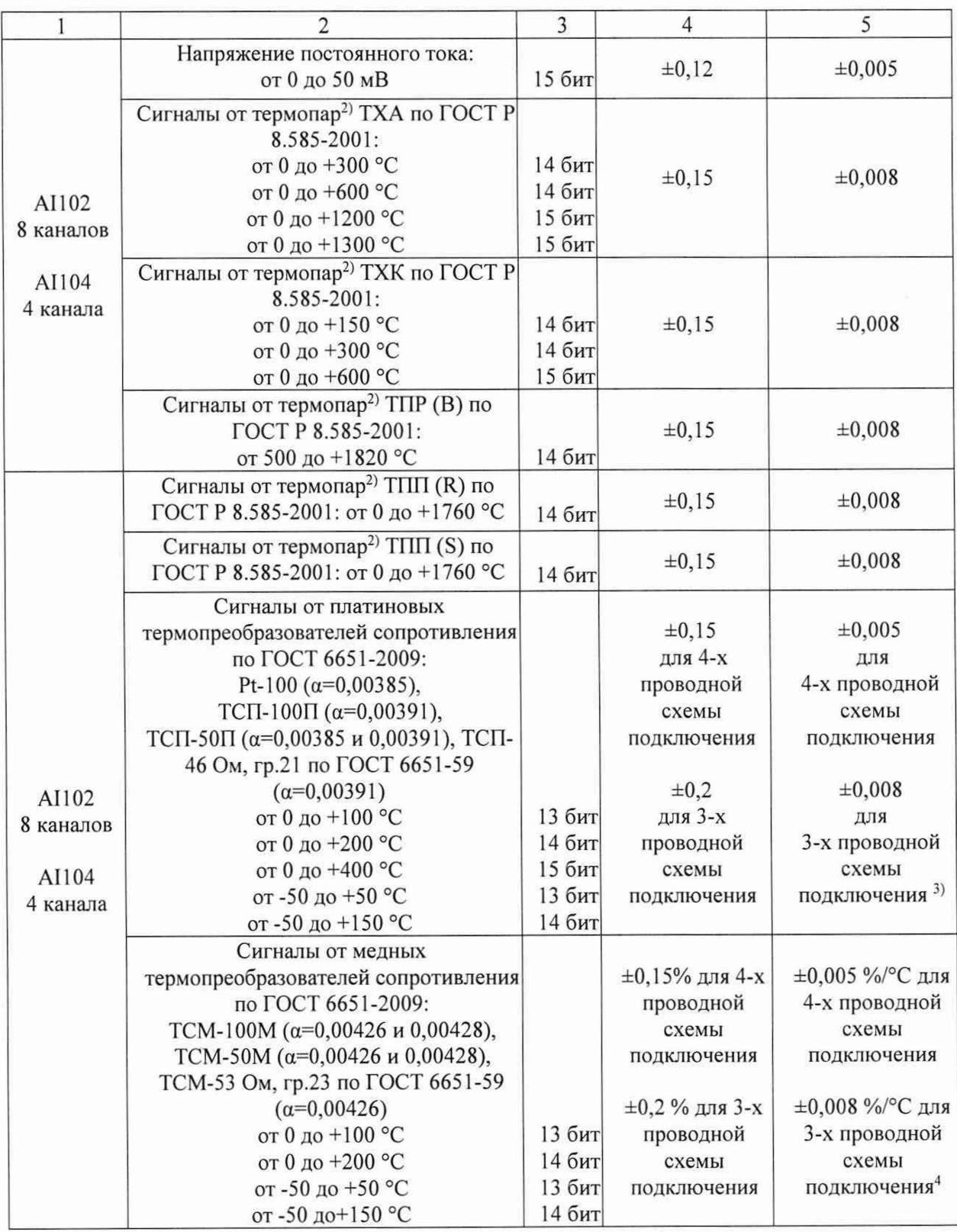

# **Продолжение таблицы 1**

#### **Продолжение таблицы 1**

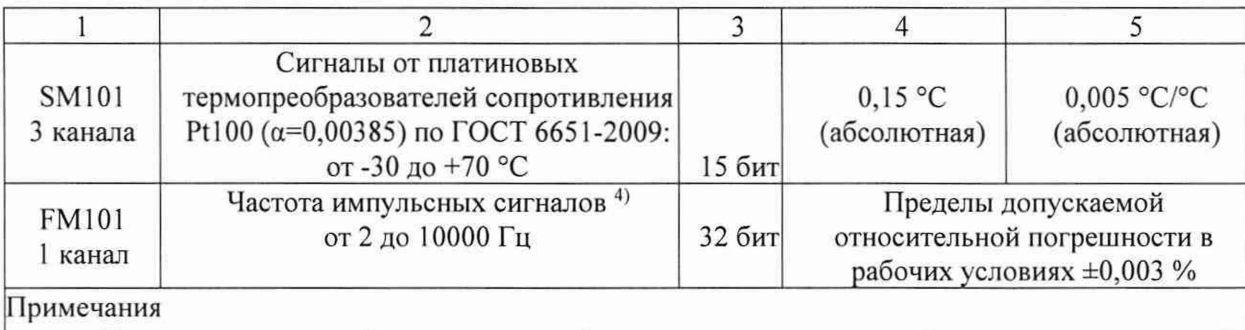

**1. Пределы допускаемой дополнительной погрешности, приведенной к диапазону измерений, от влияния сопротивления нагрузки составляют ±0,05 % на каждые 100 Ом при сопротивлении нагрузки в пределах допустимой (2,4 кОм для диапазона от 0 до 5 мА и 600 Ом для остальных диапазонов).**

**2. Погрешность указана без учета погрешности канала компенсации температуры холодного спая, который состоит из термопреобразователя сопротивления Pt-ЮО класса допуска А по ГОСТ 6651 -2009 и модуля SM101.**

**3. Для трехпроводной схемы подключения пределы допускаемой дополнительной погрешности, приведенной к диапазону измерений, от влияния изменения сопротивления линий связи относительно номинального значения составляют ±0,008 % на 1 Ом.**

4. **Характеристики импульсного сигнала: меандр с амплитудой (24±6) В. Контроллер** отображает входной сигнал модуля FM101 как значение частоты вращения F<sub>враш</sub> в «об/мин», **возможна настройка количества зубьев N. Номинальное значение измеряемой частоты вращения вычисляется по формуле:**

 $F_{\text{span}} = F_{\text{px}} \cdot 60/N$ , где  $F_{\text{px}}$  – номинальное значение входного сигнала частоты импульсного сигнала, **Гц**

# **Таблица 2 - Диапазоны сигналов ТПС**

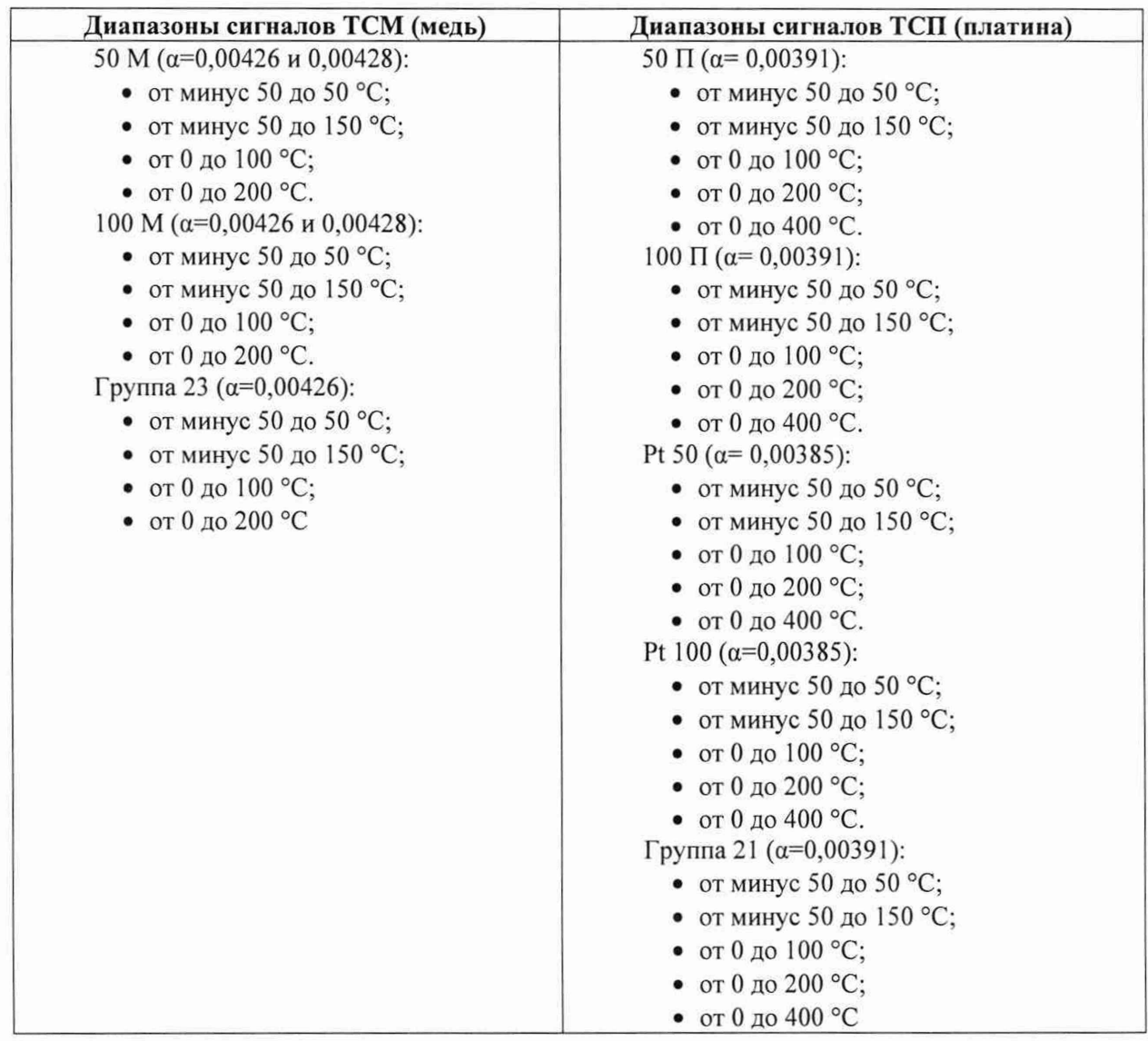

# **Таблица 3 - Диапазоны сигналов от термопар**

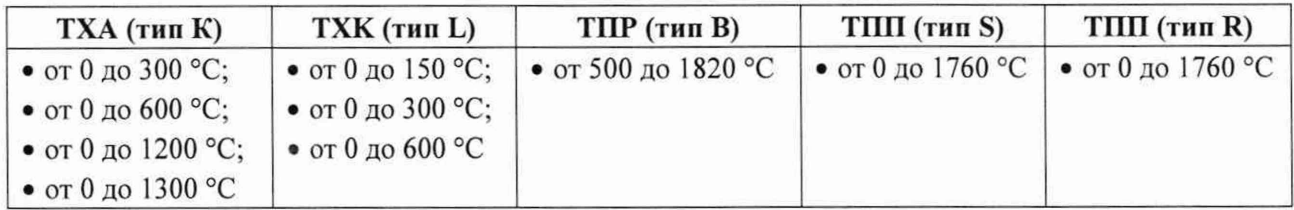

**Нормы по напряжению гальванической изоляции каналов контроллера приведены в таблице 4.**

### **Таблица 4 - Нормированные значения напряжения гальванической изоляции каналов измерения**

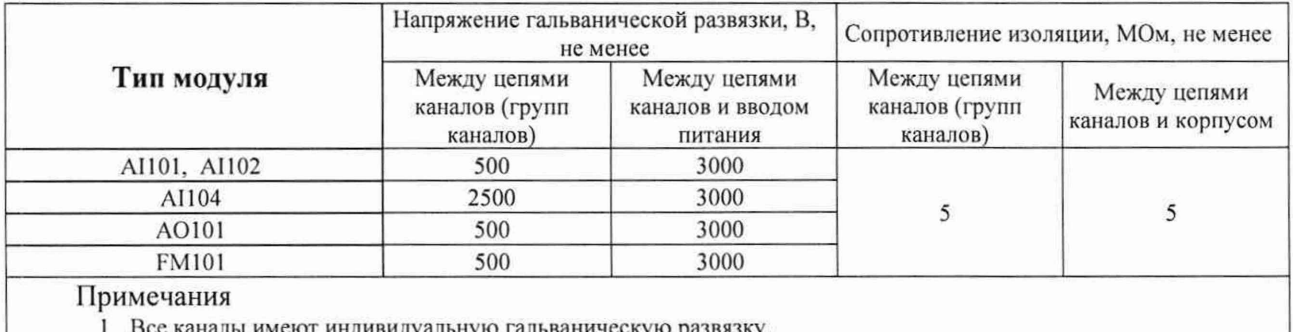

еют индивидуальную гальваническую развязку.

2 Гальваническая изоляция каналов измерения температуры холодного спая не нормируется и не измеряется

Допускается проведение поверки отдельных ИК контроллера в соответствии с письменным заявлением владельца контроллера с обязательным указанием информации об объёме проведённой поверки при оформлении её результатов.

Контроллеры прослеживаются к Государственным первичным эталонам, указанным в таблице 5.

# **Таблица 5 - Государственные первичные эталоны, к которым прослеживаются контроллеры**

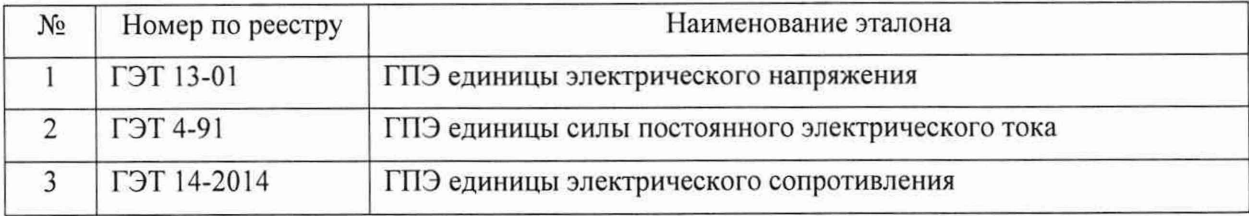

#### Перечень операций поверки средства измерений  $\overline{2}$

При проведении поверки должны быть выполнены операции, указанные в таблице 6.

# Таблица 6 - Операции при поверке

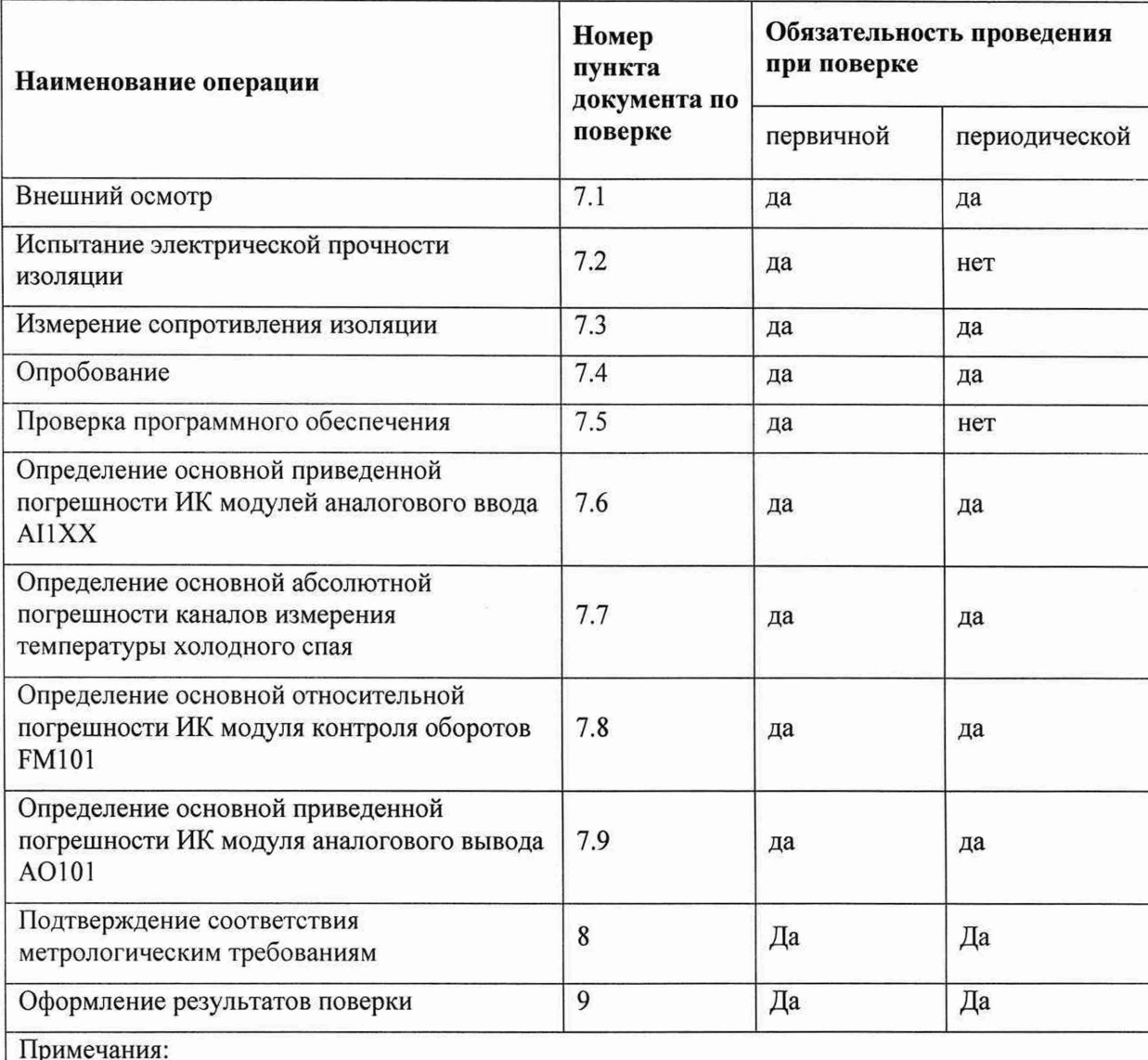

- 1. Операции по пунктам п.7.4-п.7.9 могут выполняться в любой последовательности.
- 2. После ремонта или замены любого измерительного компонента ИК поверку канала выполняют по пунктам первичной поверки.
- 3. Поверку проводят для диапазонов сигналов, в которых работают ИК в составе проектов АСУ ТП

# <span id="page-9-0"></span>**3 Метрологические и технические требования к средствам поверки**

# 3.1 Состав

**Поверка контроллера проводится на стенде, который представляет собой тестовый комплект в составе:**

- **контроллер, в составе':**
	- крейт  $CA11x^2 1$  шт;
	- **процессорный модуль 1 шт;**
	- **модуль питания 1 шт;**
	- модули  $YCO^3$ ;
	- полевые адаптеры с кабельными соединителями<sup>4</sup>.
- **вспомогательные средства:**
	- **АРМ с установленным фирменным ПО;**
	- **система электропитания;**
	- **клеммные колодки и кабели подключения.**
- **тестовый проект;**
- **измерительные приборы, указанные в таблице 7.**

#### **Таблица 7 - Перечень стандартных измерительных приборов**

| Наименование                         | Прибор               | Назначение                                                                                                    | Основные характеристики                                                                                                    |
|--------------------------------------|----------------------|----------------------------------------------------------------------------------------------------|----------------------------------------------------------------------------------------------------|
|                                      |                      | 3                                                                                                    |                                                                                                    |
| Универсальная<br>пробойная установка | <b>YITY-1M</b>       | Поверка электрической прочности<br>изоляции                                                                                                    | Испытательные напряжения: до<br>3 <sub>K</sub> B                                                                            |
| Мегаомметр                           | AM2002               | Измерение сопротивления<br>изоляции                                                                                                    | Диапазон от 0,1 МОм до 1 ГОм,<br>пределы относительной<br>погрешности ± 1 %.<br>Испытательное напряжение:<br>500 B          |
| Мультиметр<br>цифровой               | HP34401A             | Измерение сигналов в каналах<br>аналогового вывода. Определение<br>основной приведенной<br>погрешности каналов аналогового<br>вывода. Измерение напряжения,<br>сопротивления, тока. | Измерение сопротивления,<br>напряжения, тока (=/~), частоты<br>(до 300 кГц), 6,5 разрядов.<br>Базовая погрешность ±0,0015 % |
| Универсальный<br>калибратор          | $CA-100$<br>Yokogawa | Имитатор сигналов в каналах<br>аналогового ввода. Определение<br>основной приведенной<br>погрешности каналов аналогового<br>ввода                                                   | Генерация напряжения,<br>сопротивления, тока. Базовая<br>погрешность $\pm 0.02$ %                                           |
| Магазин<br>сопротивления             | ММЭС<br>P4831        | Имитатор сигналов в каналах<br>аналогового ввода. Определение<br>основной приведенной<br>погрешности каналов аналогового<br>ввода                                                   | Относительная погрешность в<br>пределах ±0,02 %                                                                             |

<sup>&#</sup>x27; В списке приведен минимально возможный состав контроллера. Допускается любое расширение состава контроллера в зависимости от наличия необходимых изделий из состава контроллера Elicont-100

*2* исполнение каркаса выбирается в зависимости от способа крепления

<sup>&</sup>lt;sup>3.7</sup> Типы и количество модулей УСО, полевых адаптеров и кабельных соединителей зависят от намеченного объема поверяемых ИК

#### Продолжение таблицы 7

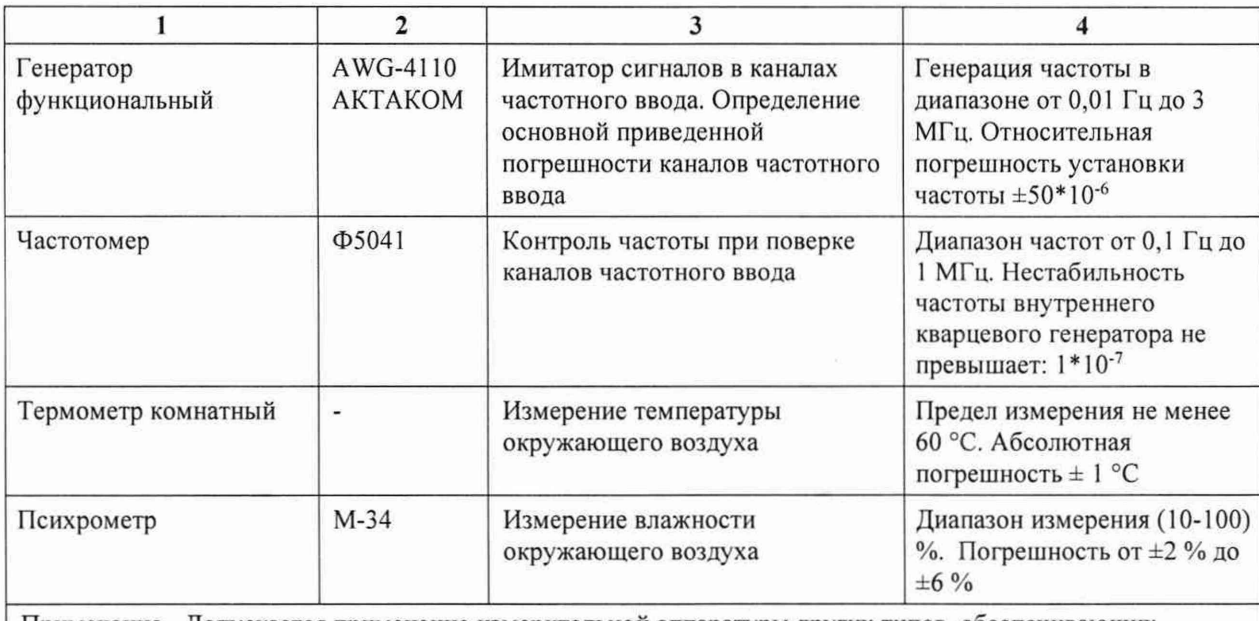

Примечание - Допускается применение измерительной аппаратуры других типов, обеспечивающих требуемую погрешность при задании и измерении контролируемых параметров

На рисунке 1 показана структурная схема стенда для поверки. На схеме условно показаны эталонные имитаторы входных сигналов (эталоны) и нагрузок. Они подключаются к ИК вместо штатных датчиков и нагрузок.

Схемы подключения эталонных имитаторов при поверке ИК разных типов приведены в Приложении А настоящей методики.

Bce применяемые эталонные средства измерения должны иметь действующее свидетельство о поверке.

Работа с эталонными средствами измерения должна производиться в соответствии с их документацией.

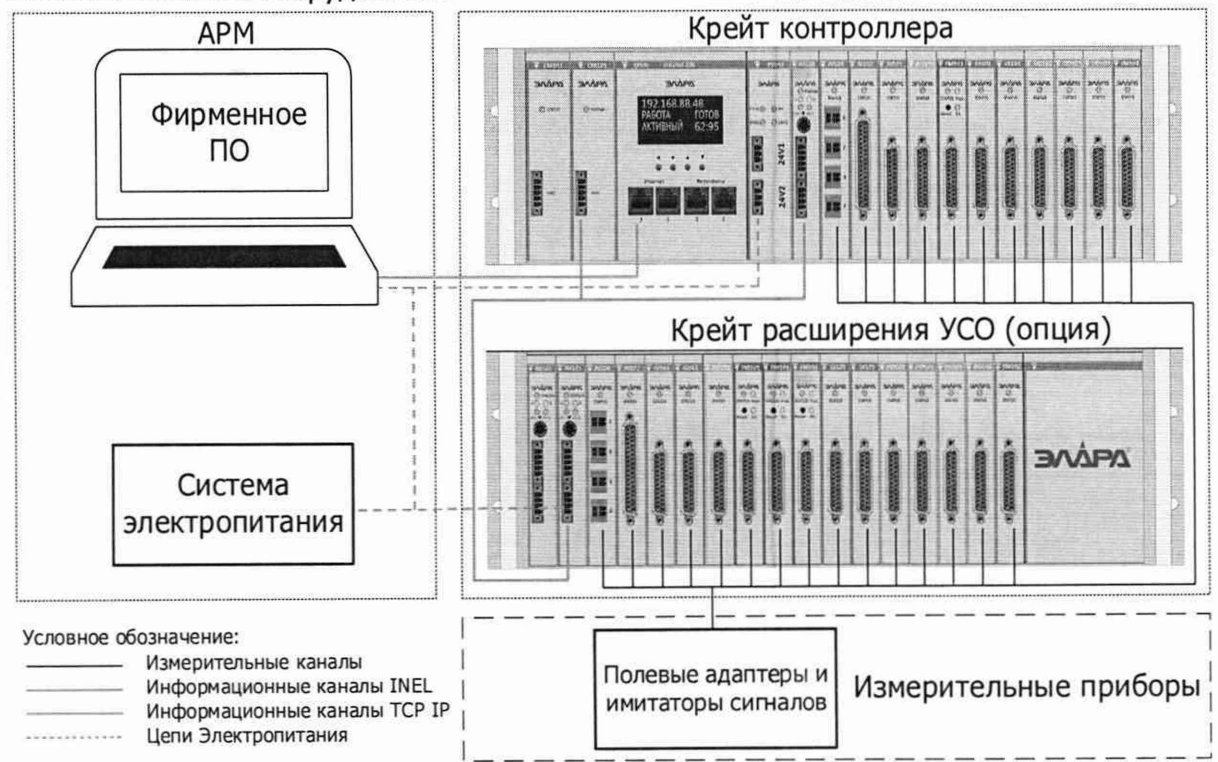

Рисунок 1 - Структурная схема стенда для поверки ИК

Вспомогательное оборудование

Elicont-100

При применении средств измерения должны соблюдаться следующие правила:

**1. При поверке погрешности ИК аналого-цифрового преобразования, на вход которых поступают сигналы напряжения или силы постоянного тока, в качестве эталона для задания входного сигнала применяется калибратор напряжения или постоянного тока соответственно, имеющий в диапазоне значений задаваемого входного сигнала абсолютную погрешность в условиях поверки не более 1/5 предельно допустимой абсолютной погрешности поверяемого ИК.**

**Примечание - При невозможности выполнения соотношения "1/5" допускается использовать эталоны с упомянутым соотношением до "1/3", при этом погрешность ИК не должна выходить за границы, равные 0,8 от предела допускаемой погрешности ИК.**

- **2. При проверке погрешности ИК аналогового ввода, предназначенного для работы с термопреобразователями сопротивления, и для проверки погрешности канала измерения температуры холодного спая в качестве эталона для задания входного сигнала применяется магазин сопротивлений, имеющий в диапазоне задаваемого входного сигнала абсолютную погрешность не более 1/5 предельно допустимой абсолютной погрешности проверяемого ИК (см. примечание к п. 1).**
- **3. При проверке погрешности ИК цифро-аналогового преобразования, предназначенного для воспроизведения сигналов силы постоянного тока, в качестве эталона для измерений выходного сигнала используют амперметр, имеющий в диапазоне измеряемого сигнала абсолютную погрешность не более 1/5 предельно допустимой абсолютной погрешности проверяемого ИК (см. примечание к п. 1).**
- **4. При проверке погрешности ИК, предназначенных для измерения частоты следования импульсов, требования к эталонам для задания входного сигнала аналогичны требованиям, изложенным в п. 1 настоящей рекомендации.**
- **5. Дискретность регулирования сигналов от эталонов, подаваемых на входы ИК, и разрешающая способность эталонов при измерении аналоговых сигналов на выходах ИК не должна превышать 1/3 номинальной ступени квантования испытываемого ИК.**

# <span id="page-12-0"></span>**4 Требования к специалистам, осуществляющим поверку**

**Поверку контроллеров должен выполнять поверитель, прошедший инструктаж по технике безопасности, освоивший работу с поверяемым средством измерений и используемыми эталонами.**

**Поверитель должен изучить документы «Контроллеры программируемые «Elicont-ЮО». Руководство по эксплуатации. Часть 1. Состав и функциональные возможности. АДИГ.421457.016 РЭ» и «Контроллеры программируемые «Elicont-ЮО». Руководство по эксплуатации. Часть 2. Схемы электрические подключения. АДИГ.421457.016 РЭ1».**

# <span id="page-13-0"></span>**5 Требования (условия) по обеспечению безопасности проведения поверки**

**При проведении поверки необходимо соблюдать требования безопасности, предусмотренные «Правилами технической эксплуатации электроустановок потребителей» и «Правилами техники безопасности при эксплуатации электроустановок потребителей» (изд. 4), ГОСТ 12.2.007.0-75, ГОСТ 12.1.019-2009, ГОСТ 12.2.091-94, и требования безопасности, указанные в эксплуатационных документах контроллера и технической документации на применяемые эталоны и вспомогательное оборудование.**

**Персонал, проводящий поверку, должен пройти инструктаж по технике безопасности на рабочем месте и иметь группу по технике электробезопасности не ниже второй.**

# <span id="page-14-0"></span>**6 Условия поверки и подготовка к иен**

### <span id="page-14-1"></span>6.1 **П орядок предъявления** ИК **на поверку**

**Потребитель, предъявляющий ИК на поверку, представляет поверителю следующие документы:**

- **настоящую методику поверки;**
- **руководство по эксплуатации на контроллер;**
- 
- протоколы предшествующей поверки изделия при периодической поверке (при<br>наличии);
- **техническую документацию, свидетельства о поверке и аттестации эталонов (в случае использования при поверке эталонов потребителя).**

<span id="page-14-2"></span>**Перед началом поверки поверитель изучает перечисленные документы, указания и правила соблюдения техники безопасности.**

### 6.2 **Условия поверки**

**Поверяемые ИК и эталоны в процессе поверки должны находиться в нормальных условиях:**

- **температура окружающего воздуха (20 ± 5) °С;**
- **относительная влажность воздуха от 45 % до 80 %;**
- **атмосферное давление от 84 кПа до 106 кПа;**
- **напряжение вторичного питания 24В постоянного тока;**
- **внешние электрические и магнитные поля должны отсутствовать (кроме магнитного поля Земли и полей, создаваемых задействованной в стенде аппаратурой);**
- **рабочее положение компонентов изделия в пространстве штатное;**
- **перед метрологическими испытаниями время выдержки изделия во включенном состоянии - не менее 1 часа.**

Примечание **- При невозможности обеспечения нормальных условий поверку проводят в фактических условиях эксплуатации. Условия поверки ИК на месте эксплуатации не должны выходить за пределы температурных рабочих условий (от -40 до 70) °С. В этом случае должны быть рассчитаны пределы допускаемых погрешностей ИК и эталонов (по РД 50-453-84) для фактических условий поверки и проверено выполнение требований п. 3.1 п.п. 1-5 настоящей методики.**

#### 6.3 **П одготовка к поверке**

<span id="page-14-3"></span>**До начала поверки потребитель, предъявляющий ИК на поверку, должен разработать для изделия или стенда (в зависимости от того, проходит поверка ИК на специально подготовленном стенде или непосредственно в составе изделия) тестовый проект, база данных которого должна содержать:**

- **описание всех поверяемых ИК с указанием их типов и диапазонов сигналов;**
- **технологическую программу контроллера, обеспечивающую прием цифровой информации после ее преобразования в модулях УСО и передачи ее по сети Ethernet в АРМ;**
- **видеокадры АРМ для отображения числовых значений величин сигналов поверяемых ИК.**

Далее должен быть определен порядок подключения эталонных имитаторов в процессе измерений сигналов поверяемых ИК. Схемы подключения приведены в Приложении А настоящей методики.

# **7 Проведение поверки**

# **7.1 Внеш ний осмотр**

<span id="page-15-0"></span>**При проведении внешнего осмотра контроллера проверяют отсутствие механических повреждений на наружных поверхностях его корпуса, отсутствие повреждений разъемных соединителей, целостность маркировки и соответствие комплектности контроллера паспорту.**

**Результат внешнего осмотра считаются положительными, если соблюдаются вышеуказанные требования.**

#### **7.2 П роверка электрической прочности изоляции**

<span id="page-15-1"></span>**Электрическая прочность изоляции проверяются по методикам ГОСТ Р 52931 на соответствие нормам, указанным в таблице 4 настоящей методики.**

#### Между каналами модуля

**Проверка проводится в следующем порядке:**

**- отключить электропитание;**

**- подключить провода пробойной установки между соседними изолированными каналами одного модуля. При этом все выходные контакты одного канала должны быть замкнуты между собой;**

**- подать от пробойной установки требуемый уровень напряжения согласно таблице 4;**

- **выдержать изделие под испытательным напряжением в течение 1 мин;**
- **разрядить проверяемую цепь и отключить провода пробойной установки;**
- **повторить испытание для всех соседних изолированных каналов.**

**Изделие считается выдержавшим испытание, если под испытательным напряжением отсутствует пробой и поверхностное перекрытие изоляции.**

#### Между каналами и вводом питания

**Проверка проводится в следующем порядке:**

**- отключить электропитание;**

- **замкнуть между собой все входы/выходы модуля;**
- **замкнуть между собой все контакты ввода питания;**

**- подключить провода пробойной установки между общей точкой на входах/выходах модуля и общей точкой на вводе питания;**

**- подать от пробойной установки требуемый уровень напряжения постоянного тока;**

- **выдержать изделие под испытательным напряжением в течение 1 мин;**
- **разрядить проверяемую цепь и отключить провода пробойной установки.**

**Изделие считается выдержавшим испытание, если под испытательным напряжением отсутствует пробой и поверхностное перекрытие изоляции.**

### **7.3 П роверка сопротивления изоляции**

<span id="page-15-2"></span>**Электрическая прочность изоляции проверяется на соответствие нормам, указанным в таблице 4 настоящей методики.**

#### Между гальванически развязанными каналами одного модуля

**Проверка проводится в следующем порядке:**

**- замкнуть между собой все контакты одного гальванически развязанного канала (группы каналов);**

**- подключить провода мегаомметра между общей точкой на разных каналах (группой каналов);**

**- мегаомметром с рабочим напряжением 500 В измерить сопротивление изоляции;**

**- повторить проверку для всех гальванически развязанных каналов.**

**Изделие считается выдержавшим испытание, если сопротивление изоляции соответствует нормам, указанным в таблице 4 настоящей методики.**

#### Между входными/выходными каналами и корпусом

**Проверка проводится в следующем порядке:**

**- отключить изделие от защитного заземления;**

**- замкнуть между собой все контакты входов/выходов одного гальванически развязанного канала (группы каналов) модуля;**

**- подключить провода мегаомметра между общей точкой на входах/выходах и корпусом изделия рядом с заземляющим зажимом;**

**- мегаомметром с рабочим напряжением 500 В измерить сопротивление изоляции.**

**Изделие считается выдержавшим испытание, если сопротивление изоляции соответствует нормам, указанным в таблице 4 настоящей методики.**

#### **7.4 О пробование**

<span id="page-16-0"></span>**Опробование измерительных возможностей канала каждого типа производится следующим образом:**

- **включается электропитание контроллера, АРМ и эталонных имитаторов;**
- **в контроллер загружается технологическая программа из состава базы данных тестового проекта;**
- **на экран АРМ выводится мнемосхема с видеоизображением каждого канала в виде значений величин сигналов на его выходе (для ИК с АОЮ1 отображаются значения заданных сигналов в канале);**
- **к соответствующему входу опробуемого канала подключается эталонный имитатор, на выходе которого устанавливается сигнал с величиной, входящей в стандартный диапазон канала;**
- **для ИК с АОЮ1 подключается нагрузка и мультиметр, а эталонное значение входного сигнала устанавливается на видеоизображении канала;**
- **последовательно опробуются измерительные возможности канала каждого типа.**

**Допускается совмещать опробование с процедурой проверки погрешности ИК.**

#### <span id="page-16-1"></span>**7.5 П роверка программного обеспечения**

**Идентификация программного обеспечения (ПО) производится следующим образом:**

- **включается электропитание контроллера и АРМ;**
- **на АРМ вызывается окно отображения версий ПО модулей** УСО;
- **фиксируется версия ПО поверяемого модуля.**

**Изделие считается выдержавшим испытание, если версия ПО соответствует версии, указанной в описании типа.**

# **7.6 О пределение основной приведенной погреш ности ИК модулей аналогового ввода AI1X X**

**Определение приведенной (к диапазону преобразования) погрешности (далее по тексту приведенная погрешность) проводят для всех аналоговых каналов в 5 точках, равномерно распределенных в пределах диапазона преобразования: 0, 25, 50, 75 и 100 % от верхнего предела диапазона преобразования.**

**Порядок работ:**

- **собрать схему согласно рисунку АЛ А. 12 (схемы подключений имитаторов для модулей AI101, AI102 и AI104. Приложение А);**
- **подать напряжение питания на контроллер;**
- **установить на эталонном имитаторе значение величины, равное значению в проверяемой точке;**
- **зафиксировать на экране АРМ измеряемое значение, при этом время наблюдения должно быть не менее 10 с;**
- **определить приведенную погрешность преобразования** (yi), **в процентах по формуле 1.**

**Основная приведенная погрешность ИК:**

$$
\gamma_i = X - X_n, \tag{1}
$$

где:

- **yi основная приведенная погрешность в % от диапазона измерений сигнала;**
- **X измеренное значение регистрируемого сигнала в % от диапазона измерений;**
- $X_{\text{H}} 3$ аданное значение входного сигнала в % от диапазона измерений.

**Заданное значение входного сигнала в** *%* **определяется по формуле:**

$$
X_{H} = \frac{(Y_{i}-Y_{0})}{(Y_{max}-Y_{0})} \tag{2}
$$

где:

- **Y; заданное значение входного сигнала (в единицах измеряемой величины);**
- **Ymax, Yo соответственно значения в конечной и начальной точках диапазона измерения входного сигнала (в единицах измеряемой величины).**

**Основная приведенная погрешность** (yi) **в виде наибольшего отклонения действительного** значения (X) от заданного (X<sub>н</sub>) во всех проверяемых точках диапазона измерений должна быть **меньше указанной в таблице 1 настоящей методики.**

**С целью сокращения времени поверки каналов аналогового ввода, кроме преобразования сигналов от термопреобразователей сопротивления, допускается последовательное включение поверяемых каналов в общую цепь эталонного источника тока или напряжения.**

**Входные сигналы (в мВ) модулей All02 и АП04 для каналов, предназначенных для работы с термопарами, определяются по НСХ соответствующей термопары, приведенной в ГОСТ Р 8.585. При этом погрешность измерения температуры определяется при температуре холодного спая, равной 0 °С.**

<span id="page-17-0"></span>**Входные сигналы сопротивления модулей А1102 и AI104 для каналов, предназначенных для работы с термопреобразователями сопротивления различных типов, выбираются по ГОСТ 6651.**

#### **7.7 О пределение абсолю тной погреш ности ИК температуры холодного спая**

**Входные сигналы модуля SM101 предназначены для работы с термопреобразователями сопротивления Pt-ЮО и соответствуют ГОСТ 6651-2009 в диапазоне температур (-30...+ 70) °С.**

**Погрешность канала компенсации температуры холодного спая нормируется в таблице 1 без учета погрешности термопреобразователя сопротивления Pt-100.**

**Определение погрешности проводят в следующем порядке:**

- **собрать схему согласно рисунку А. 13 (схема подключения имитаторов для модуля SM101. Приложение А);**
- **подать напряжение питания на контроллер;**
- **выбрать проверяемые точки, равномерно распределенные по диапазону измеряемой величины (температуры) и записать значения в °С;**
- **найти для термопреобразователей сопротивления по таблицам ГОСТ 6651-94 значения сопротивлений в Ом для выбранных значений температур;**
- **установить на эталонном имитаторе значение величины, равное значению в проверяемой точке;**
- **абсолютную погрешность канала определить как разность между абсолютным значением входного сигнала (преобразованного в °С) и измеренным значением на выходе модуля SM101 по экрану АРМ.**

**Время наблюдения установившегося значения выходного сигнала должно быть не менее 10 с.**

**Абсолютная погрешность в виде наибольшего отклонения измеренного значения от значения на входе во всех проверяемых точках диапазона измерений должна быть меньше погрешности, указанной в таблице 1 настоящей методики.**

## **7.8 О пределение основной относительной погреш ности ИК модуля контроля оборотов FM101**

**Определение относительной погрешности измерения оборотов проводят в следующем порядке:**

- **собрать схему согласно рисунку А. 14 (схема подключения имитатора для модуля FM101. Приложение А), используя устройство согласования сигналов генератора;**
- **подать напряжение питания на контроллер;**
- **на АРМ задать параметры модуля:**
	- **число зубьев 60;**
	- **номинальная частота 6000 Гц;**
	- **значение предупредительной уставки противоаварийной защиты 6100 Гц;**
	- **значение аварийной уставки противоаварийной защиты 6300 Гц;**
	- **постоянная времени 10 с.**
- **на подключенном генераторе последовательно устанавливаются частоты, соответствующие 10, 1000, 3000, 6000, 10000 Гц (значение амплитуды сигнала установить равным 6,5 В);**
- **по экрану АРМ контролируется установившееся значение частоты, при этом значение должно соответствовать заданию на генераторе и отличаться не более чем на уровень допустимой погрешности измерения.**

**Время наблюдения установившегося значения частоты должно быть не менее 10 с.**

**Относительная погрешность во всех проверяемых точках диапазона измерений должна быть не больше погрешности, указанной в таблице 1 настоящей методики. Основная относительная погрешность определяется как отношение значения абсолютной погрешности, измеренной в проверяемой точке, к значению заданного сигнала.**

### **7.9 О пределение основной приведенной погреш ности ИК модуля аналогового вы вода АОЮ1**

**Определение приведенной погрешности проводят для всех каналов аналогового вывода в 5 точках, равномерно распределенных в пределах диапазона преобразования: 0, 25, 50, 75 и 100 % от верхнего предела диапазона преобразования.**

**Порядок работ:**

- **собрать схему согласно рисунку А. 15 (схема подключения контрольного прибора для** модуля AO101. Приложение A);
- **подать напряжение питания на контроллер;**
- **на АРМ задать значения выходных сигналов контроллера в проверяемой точке;**
- **по показаниям мультиметра зафиксировать установившееся значение выходного сигнала;**
- **определить приведенную погрешность преобразования** (yi), **в процентах по формуле 3.**

**Основная приведенная погрешность:**

$$
\gamma_i = X - X_{ii},\tag{3}
$$

где:

- **yi основная приведенная погрешность в % от диапазона преобразования сигнала;**
- **X измеренное мультиметром значение регистрируемого сигнала в % от диапазона преобразования;**

-  $X_n$  – номинальное значение выходного сигнала в % от диапазона преобразования.

Номинальное значение входного сигнала определяется по формуле:

$$
X_{H} = \frac{(Y_{i}-Y_{0})}{(Y_{max}-Y_{0})} * 100,
$$
\n(4)

где:

- Үі заданное значение входного сигнала (в единицах измеряемой величины);
- Y<sub>max</sub>, Y<sub>0</sub> соответственно, значения в конечной и начальной точках диапазона измерения входного сигнала (в единицах измеряемой величины).

Основная приведенная погрешность ( $\gamma_i$ ) в виде наибольшего отклонения действительного значения (X) от заданного (X<sub>н</sub>) во всех проверяемых точках диапазона измерений при максимальной нагрузке (см. таблицу 1 настоящей методики) должна быть не больше погрешности, указанной в таблице 1 настоящей методики.

# **8 Подтверждение соответствия средства измерений метрологическим требованиям**

**Контроллер считают соответствующим метрологическим требованиям, если все ИК прошли определение основной погрешности по пп.7.6-7.9 с положительными результатами.**

# **9 Оформление результатов поверки**

**Результаты поверки оформляются протоколом поверки свободной формы.**

**Сведения о результатах поверки направляются в Федеральный информационный фонд по обеспечению единства измерений.**

**По заявлению владельца средства измерений или лица, представившего его на поверку, на средство измерений выдаётся:**

**- в случае положительных результатов поверки - свидетельство о поверке установленного образца;**

**- в случае отрицательных результатов поверки - извещение о непригодности к применению установленного образца с указанием причин непригодности.**

Зам. начальника отдела 201 ФГБУ «ВНИИМС» Ведущий инженер отдела 201 ФГБУ «ВНИИМС» Ю.А. Шатохина Смирнов

# **Приложение А. Схемы подключения эталонов для поверки ИК**

- А.1. ИК аналого-цифрового преобразования токовых сигналов и напряжения (0-10) В (А1101)
- А. 1.1. Токовые датчики (4-20) мА, (0-20) мА, (0-5) мА с питанием от Контроллера EIicont-100

**Индивидуальная гальваническая развязка каналов. 8 каналов.**

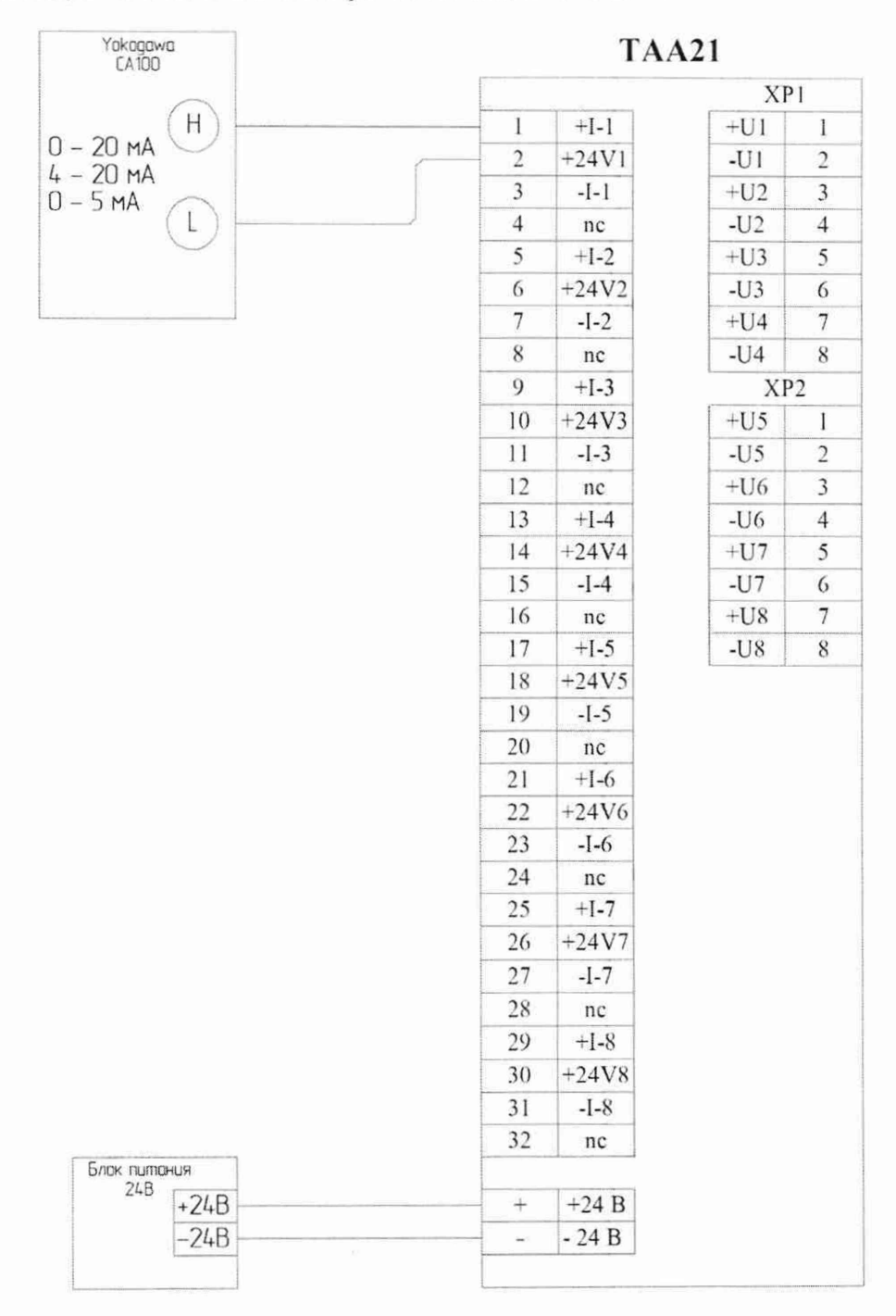

**Рисунок А.1 - Пример подключения имитатора (Yokogawa СА100) к модулю АН01 через полевой адаптер ТАА21 для задания сигналов имитации токовых датчиков (4-20) мА, (0-20) мА или (0-5) мА с питанием от контроллера EIicont-100**

# А.1.2. Токовые датчики (4-20) мА, (0-20) мА, (0-5) мА с автономным питанием и **TAA21**

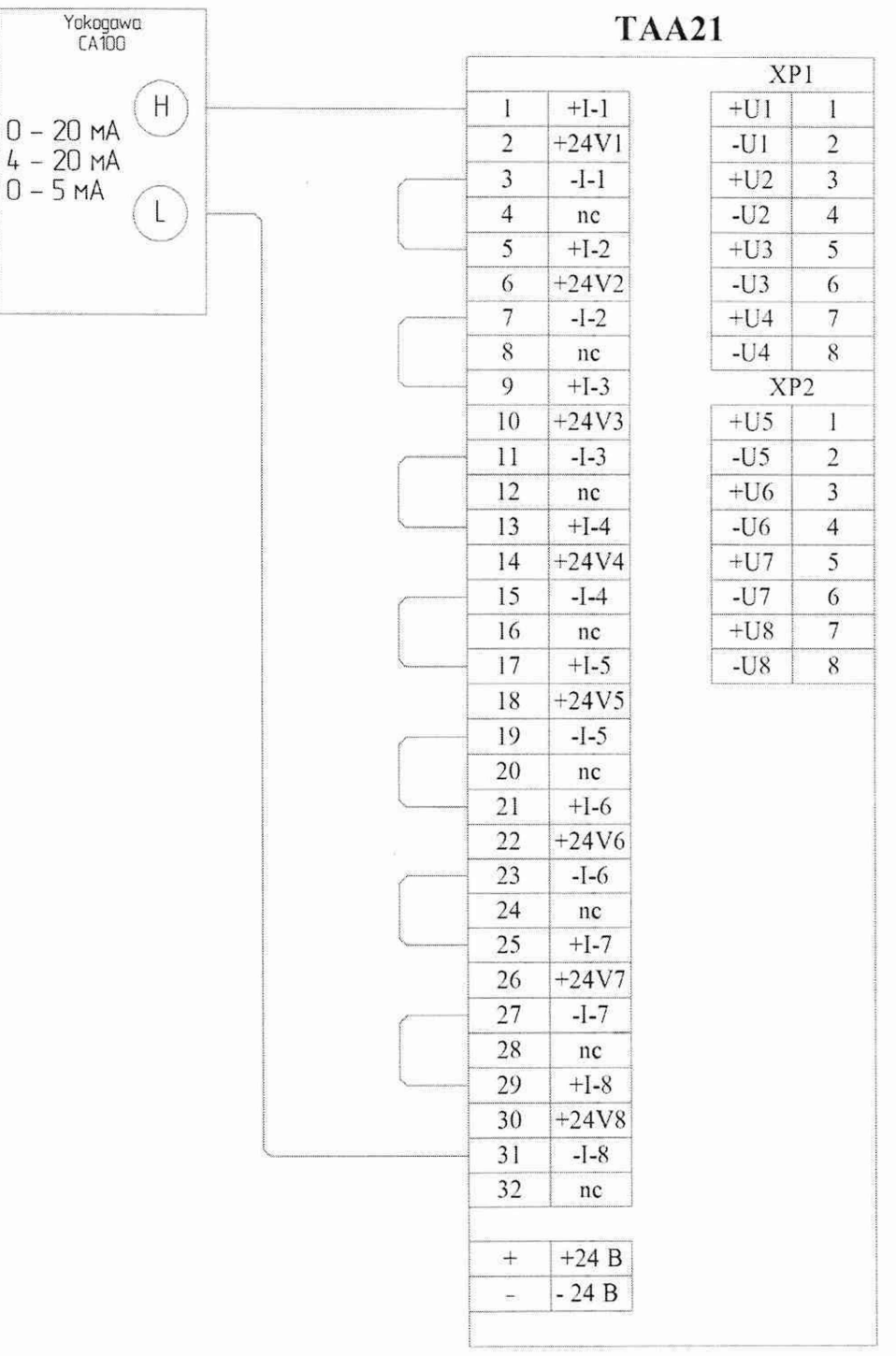

Индивидуальная гальваническая развязка каналов. 8 каналов.

Рисунок А.2 - Пример подключения имитатора (Yokogawa CA100) к модулю АI101 через полевой адаптер ТАА21 для задания сигналов имитации токовых датчиков (4-20) мА, (0-20) мА или (0-5) мА с автономным питанием

# А.1.3. Токовые датчики (4-20) мА, (0-20) мА, (0-5) мА с автономным питанием и **TAA20**

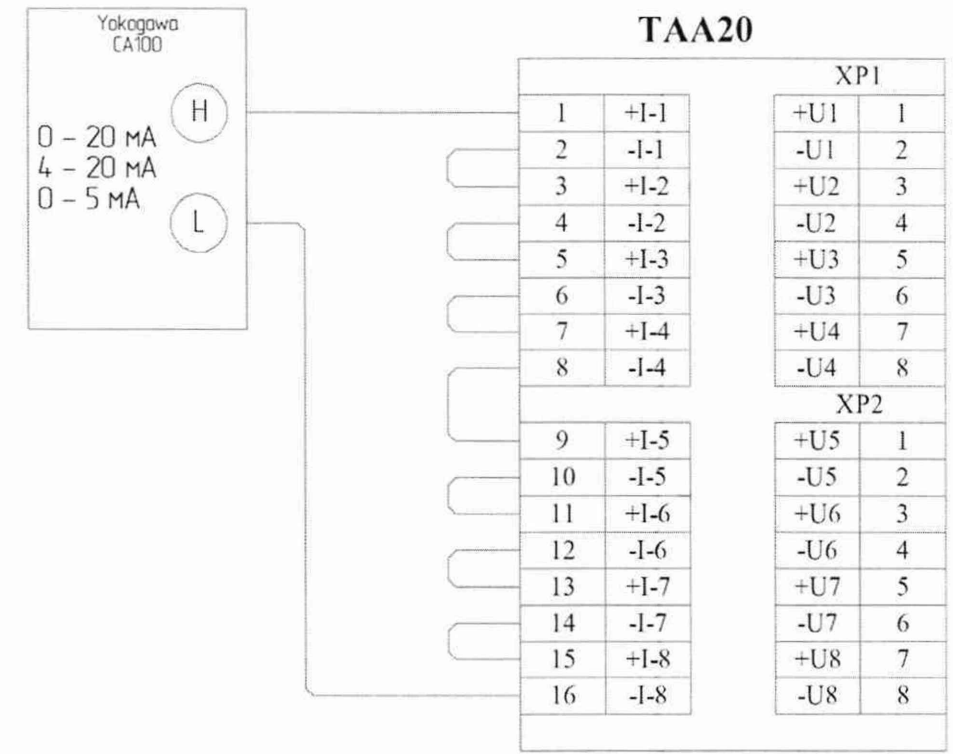

Индивидуальная гальваническая развязка каналов. 8 каналов.

Рисунок А.3 - Пример подключения имитатора (Yokogawa CA100) к модулю АI101 через полевой адаптер ТАА20 для задания сигналов имитации токовых датчиков (4-20) мА, (0-20) мА или (0-5) мА с автономным питанием

# А.1.4. Датчики напряжения (0-10) В

Индивидуальная гальваническая развязка каналов. 8 каналов.

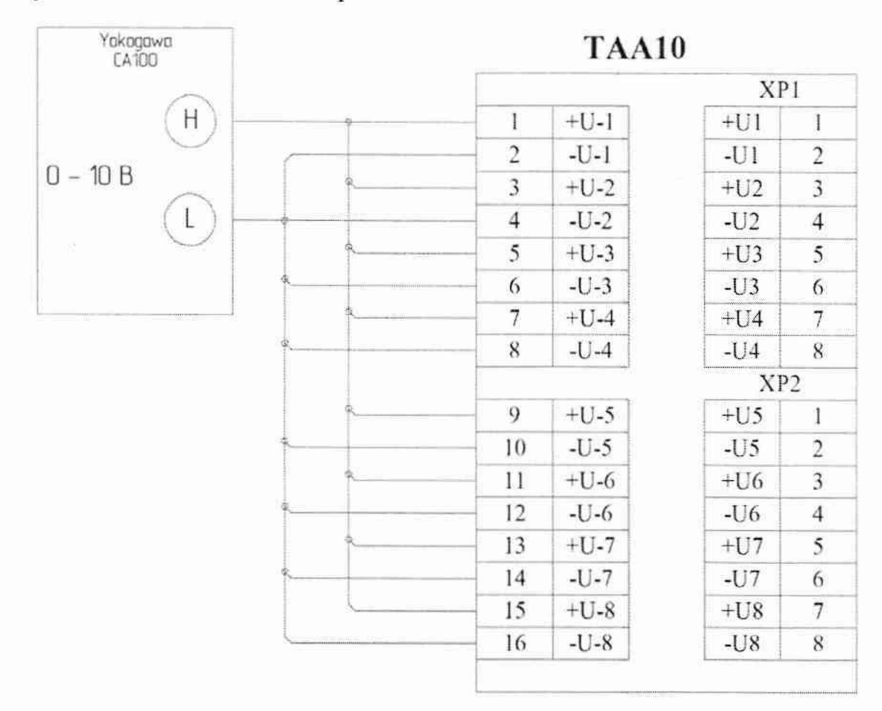

Рисунок А.4 - Пример подключения имитатора (Yokogawa CA100) к модулю АI101 через полевой адаптер ТАА10 для задания сигналов имитации датчиков напряжения (0-10) В

# А.2. ИК аналого-цифрового преобразования сигналов от ТП и ТС (АІ102) А.2.1. ЭДС термопары ТХА, ТХК, ТПР (тип В), ТПП (тип S), ТПП (тип R)

Индивидуальная гальваническая развязка каналов. 8 каналов.

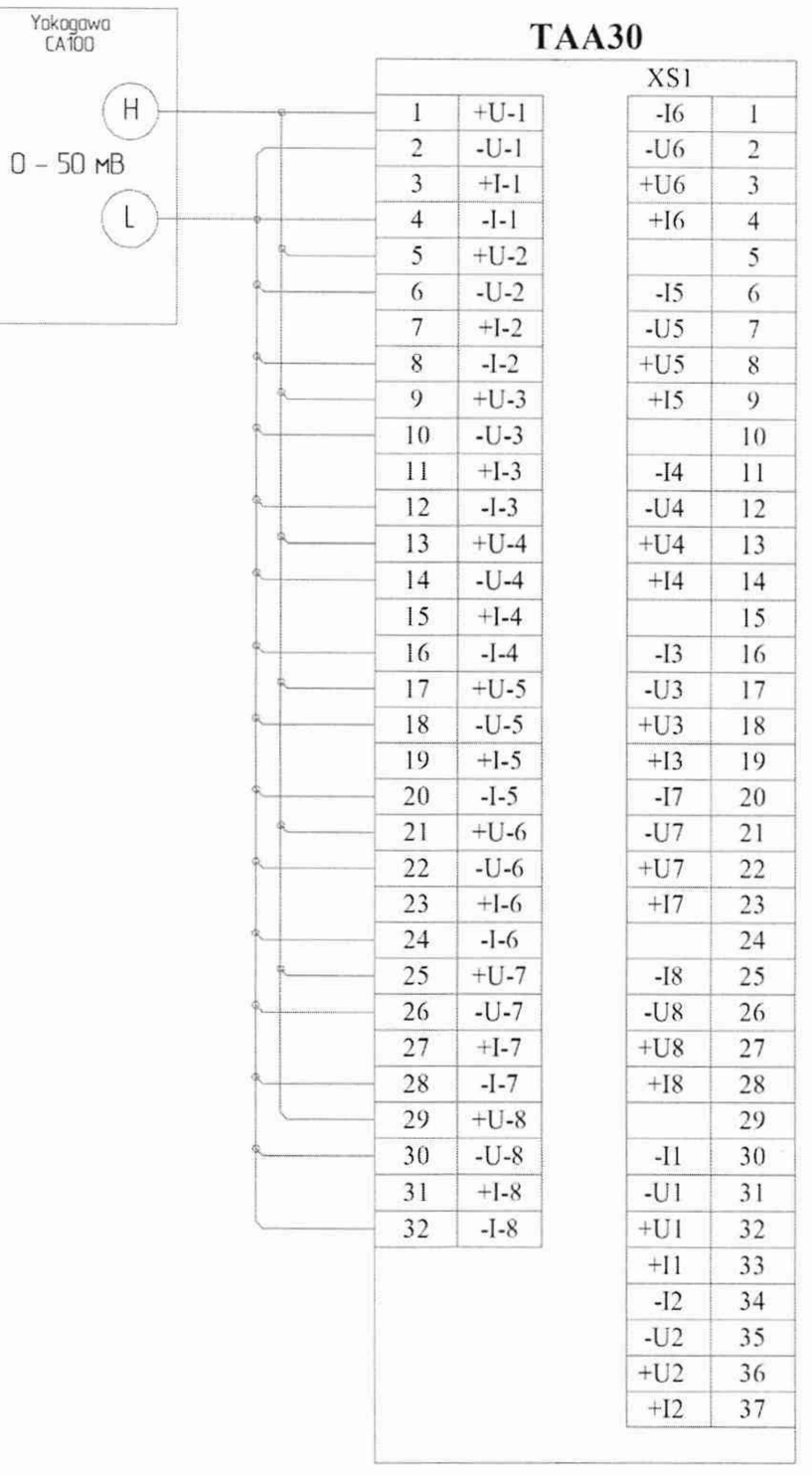

Рисунок А.5 - Пример подключения имитатора (Yokogawa CA100) к модулю АІ102 через полевой адаптер ТААЗО для задания сигналов имитации ЭДС термопар ТХА, ТХК, ТПР (тип B), ТПП (тип S), ТПП (тип R)

# А.2.2. Напряжение постоянного тока (0-50) мВ

Индивидуальная гальваническая развязка каналов. 8 каналов.

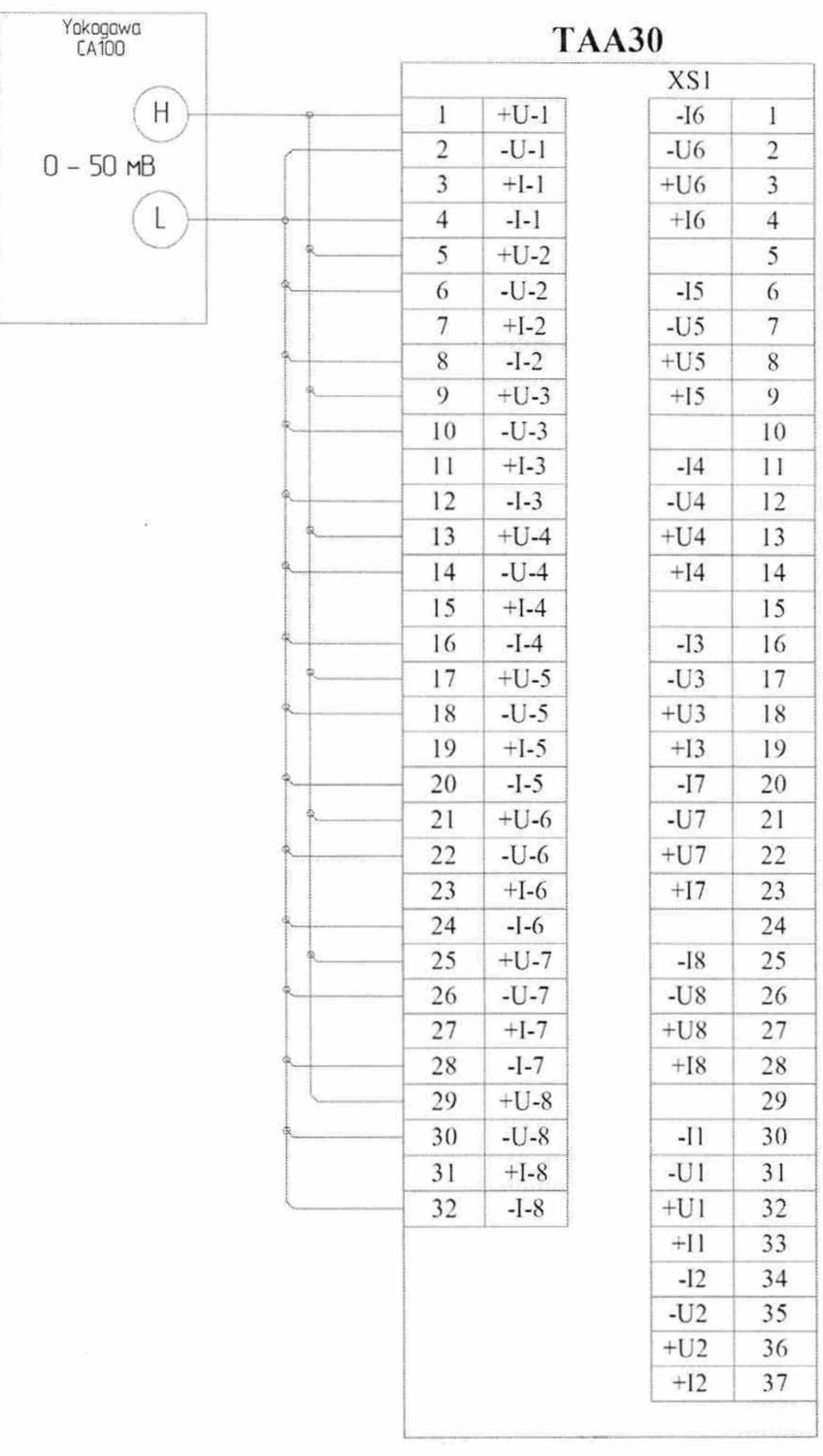

Рисунок А.6 - Пример подключения имитатора (Yokogawa CA100) к модулю АI102 через полевой адаптер ТААЗО для задания сигналов имитации напряжения постоянного тока (0-50) мВ

# **А.2.3. Электрическое сопротивление термопреобразователен ТСМ, ТСП**

#### **А.2.3.1. Трехпроводное подключение**

Индивидуальная гальваническая развязка каналов. 8 каналов.

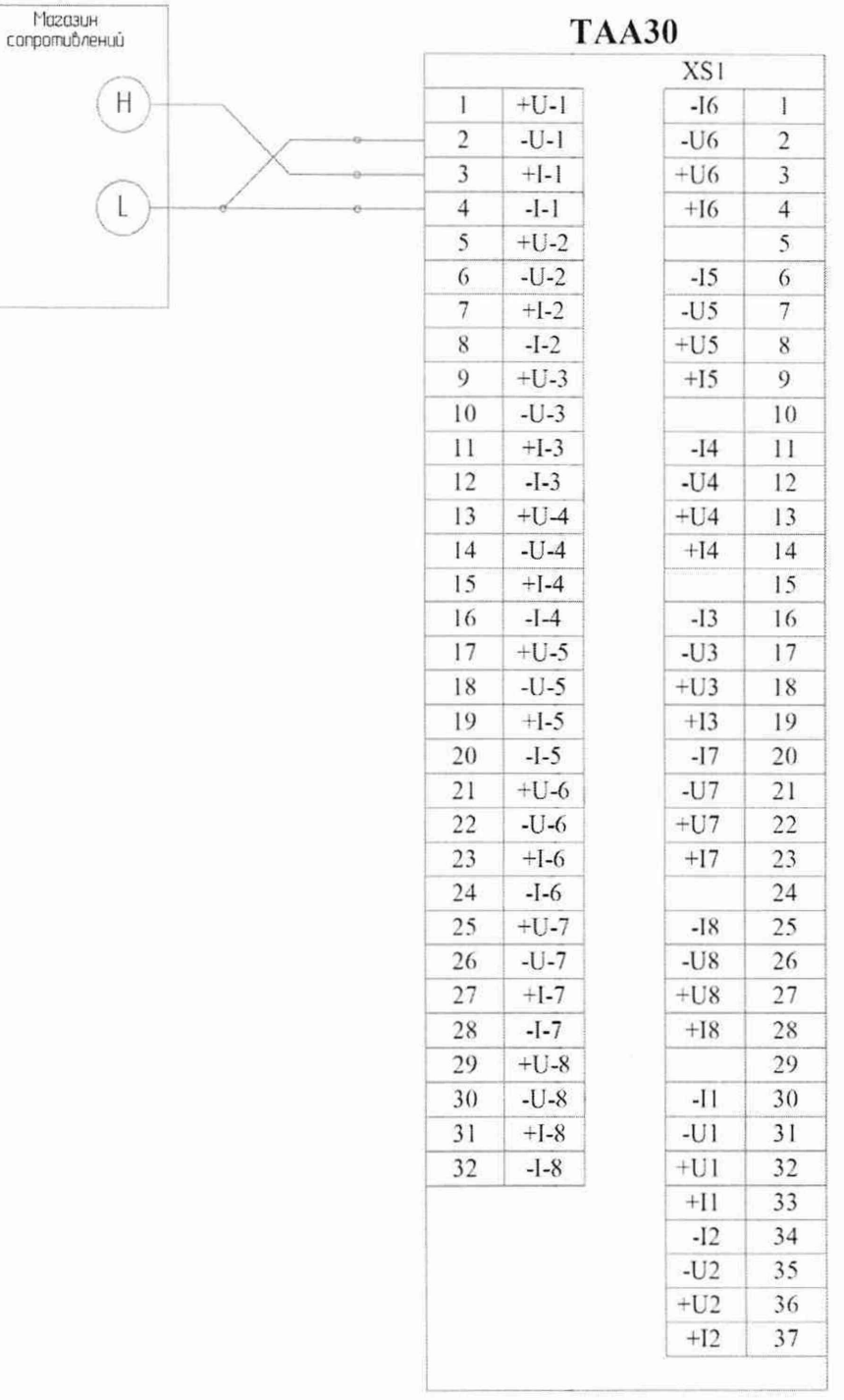

Рисунок А.7 - Пример подключения имитатора (магазин сопротивлений) к модулю AI102 **через полевой адаптер TAA30 для задания сигналов имитации термопреобразователей ТСМ и ТСП, подключенных по трехпроводной схеме подключения**

### **А.2.3.2. Четырехпроводное подключение**

Индивидуальная гальваническая развязка каналов. 8 каналов.

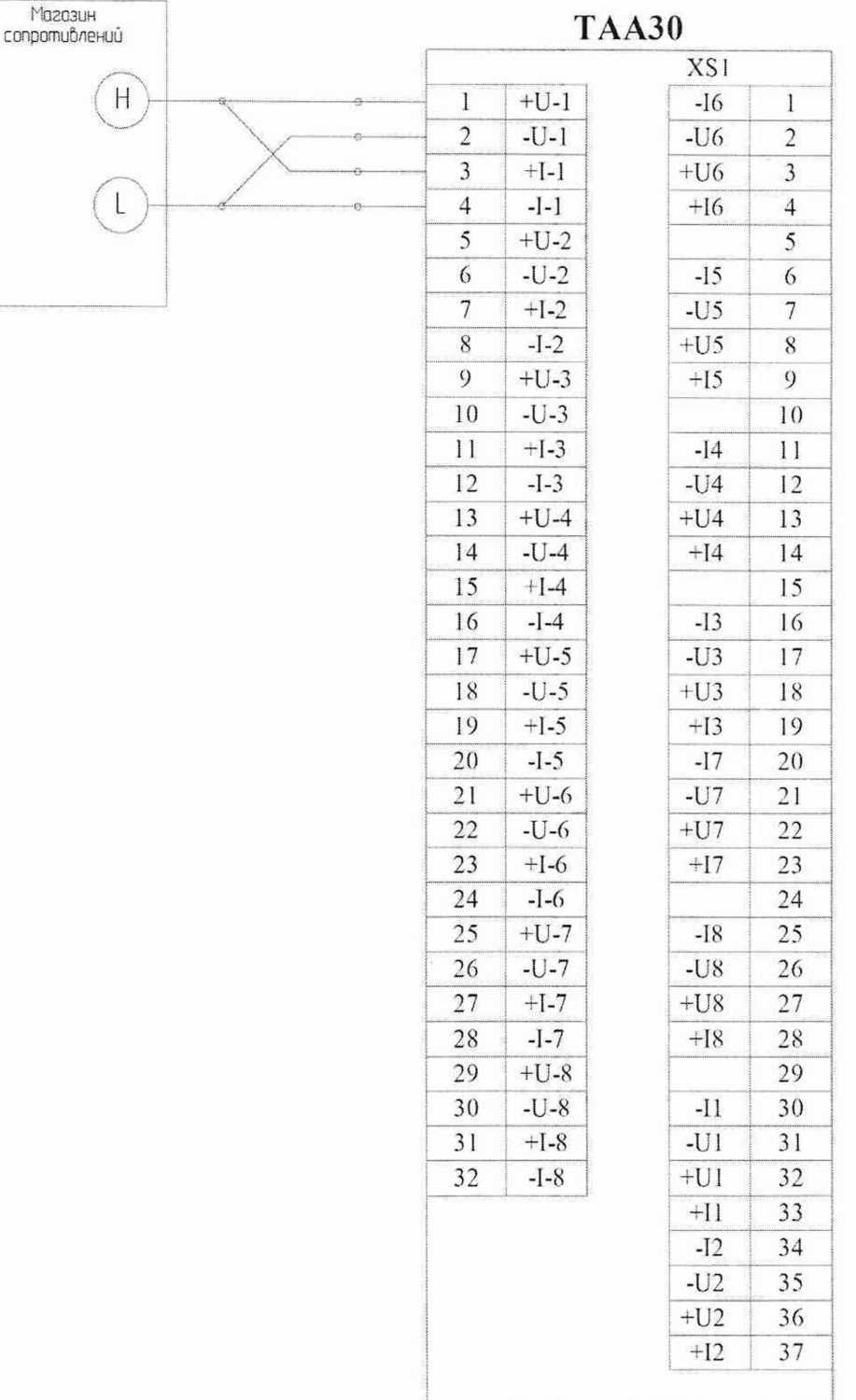

**Рисунок А.8 - Пример подключения имитатора (магазин сопротивлений) к модулю All02 через полевой адаптер ТААЗО для задания сигналов имитации термопреобразователей ТСМ и ТСП, подключенных по четырехпроводной схеме подключения**

# А.3. ИК аналого-цифрового преобразования сигналов от ТП и ТС (А1104) А.3.1. ЭДС термопары ТХА, ТХК, ТПР (тип В), ТПП (тип S), ТПП (тип R)

**Индивидуальная гальваническая развязка каналов. 4 канала.**

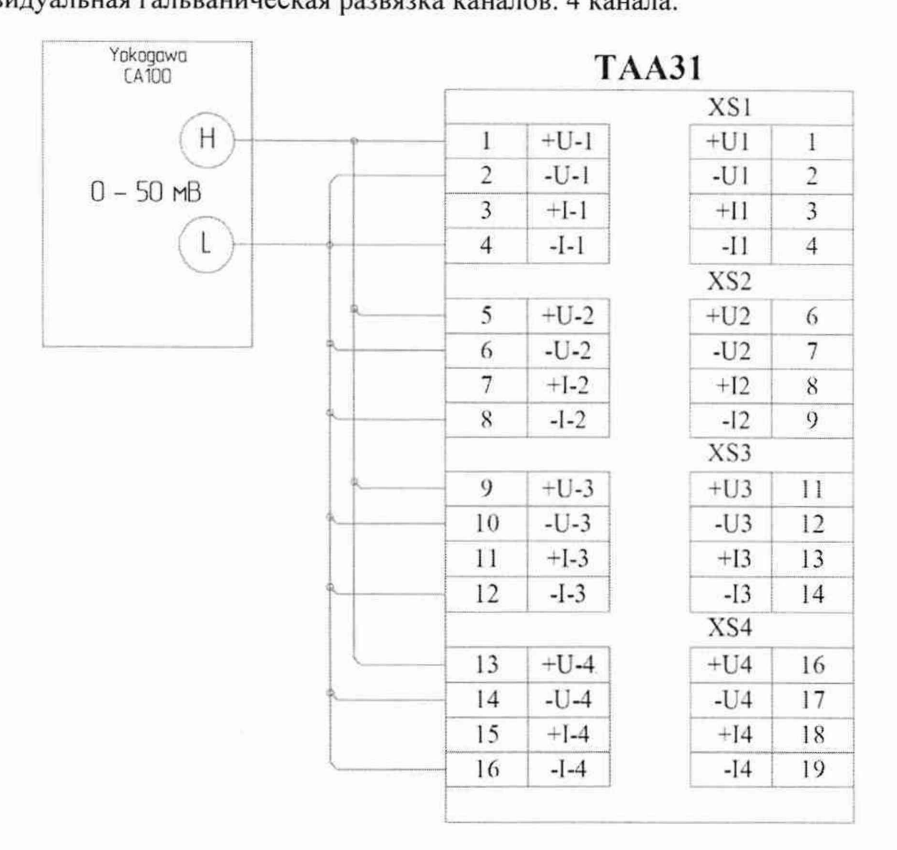

**Рисунок А.9 - Пример подключения имитатора (Yokogawa САЮО) к модулю AI104 через полевой адаптер ТАА31 для задания сигналов имитации ЭДС термопар ТХА, ТХК, ТПР (тип В), ТПП (тип S), ТПП (тип R)**

# А.3.2. Напряжение постоянного тока (0-50) мВ

Индивидуальная гальваническая развязка каналов. 4 канала.

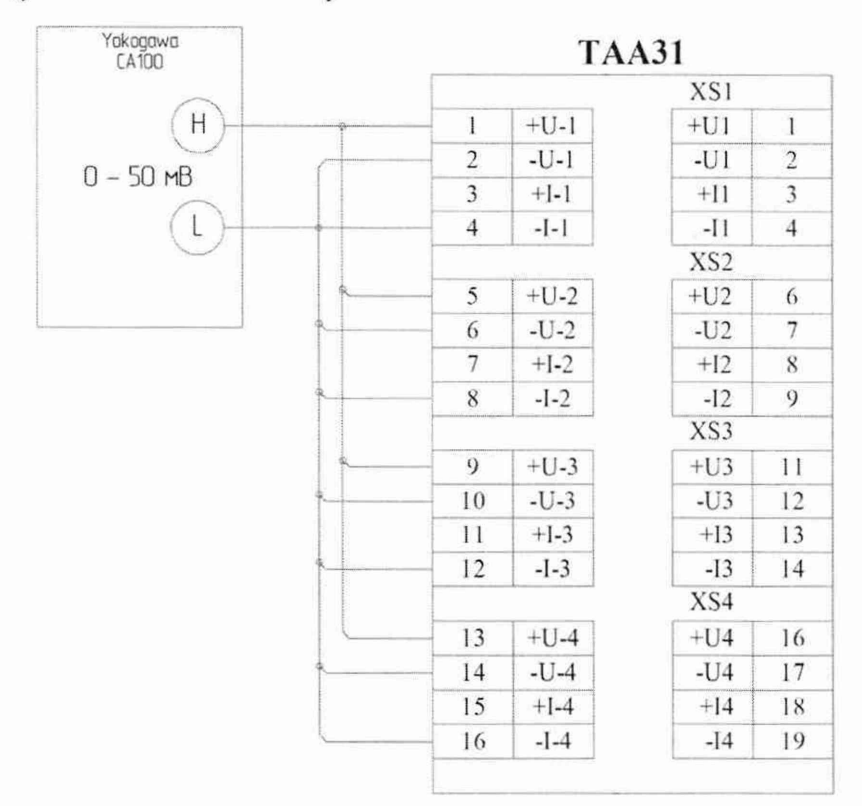

Рисунок А.10 - Пример подключения имитатора (Yokogawa CA100) к модулю АІ104 через полевой адаптер ТААЗ1 для задания сигналов имитации напряжения постоянного тока (0-50) мВ

# **А.3.3. Электрическое сопротивление термопреобразователей ТСМ, ТСП**

#### **А.3.3.1. Трехнроводное подключение**

Индивидуальная гальваническая развязка каналов. 4 канала.

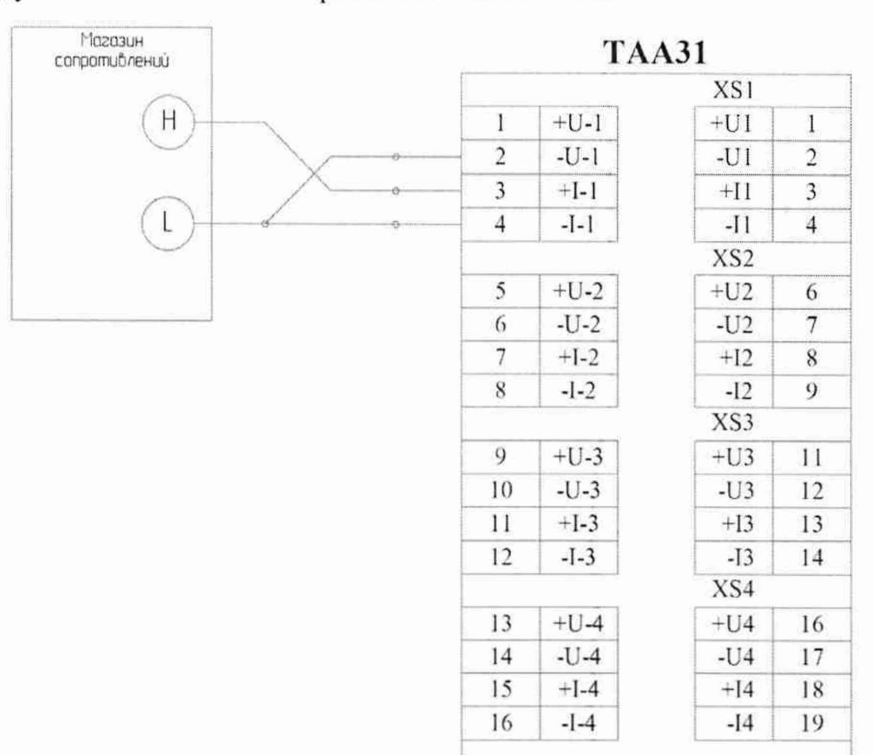

**Рисунок А .11 - Пример подключения имитатора (магазин сопротивлений) к модулю AI104 через полевой адаптер ТАА31 для задания сигналов имитации термопреобразователей ТСМ и ТСП, подключенных по трехпроводной схеме подключения**

#### **А.3.3.2. Четырехпроводное подключение**

**Индивидуальная гальваническая развязка каналов. 4 канала.**

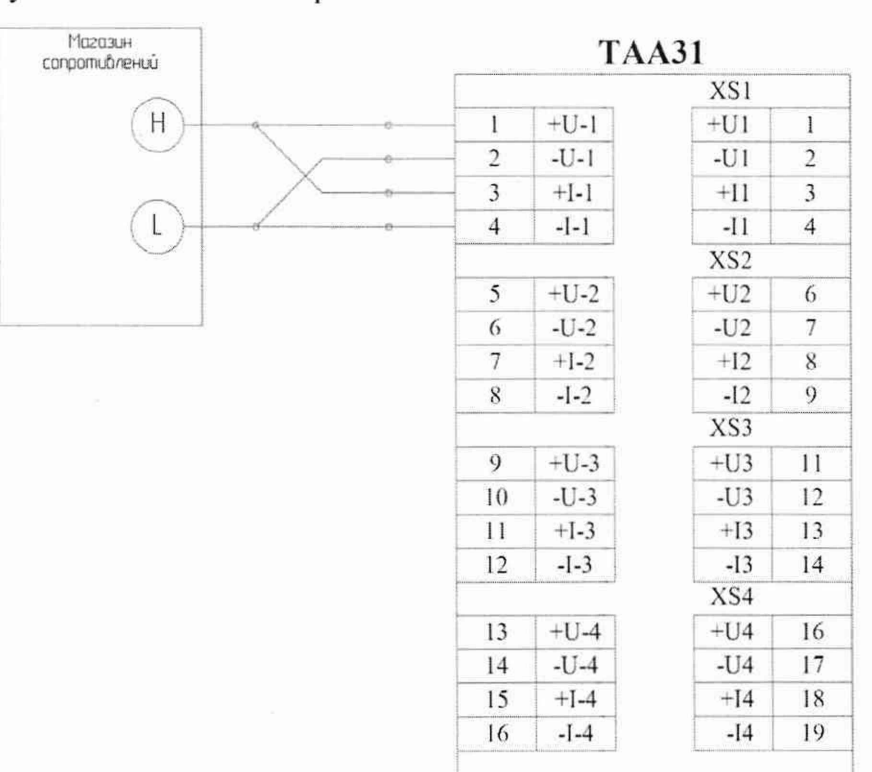

**Рисунок А.12 - Пример подключения имитатора (магазин сопротивлений) к модулю AI104 через полевой адаптер ТАА31 для задания сигналов имитации термопреобразователей ТСМ и ТСП, подключенных по четырехпроводной схеме подключения**

# А.4. ИК аналого-цифрового преобразования для измерения температуры холодного спая (SM101)

## А.4.1. Электрическое сопротивление термопреобразователей Pt-100

Четырехпроводное подключение. 3 гальванически связанных канала.

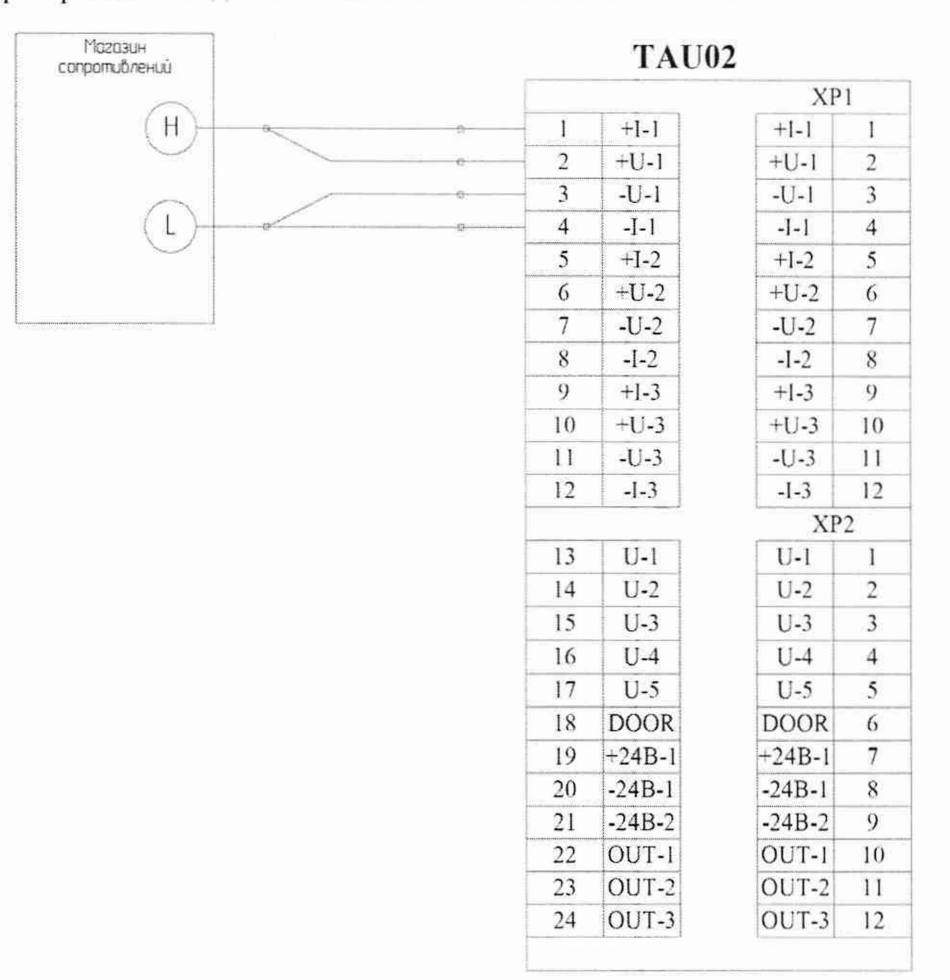

Рисунок А.13 - Пример подключения имитатора (магазин сопротивлений) к модулю SM101 через полевой адаптер TAU02 для задания сигналов имитации температуры холодного спая (термопреобразователи сопротивления по ГОСТ6651-2009: Pt-100 a=0,00385 с четырехпроводной схемой подключения)

# А.5. ИК частотно-цифрового преобразования измерения частоты следования импульсов (FM101)

# А.5.1. Измерение частоты вращения

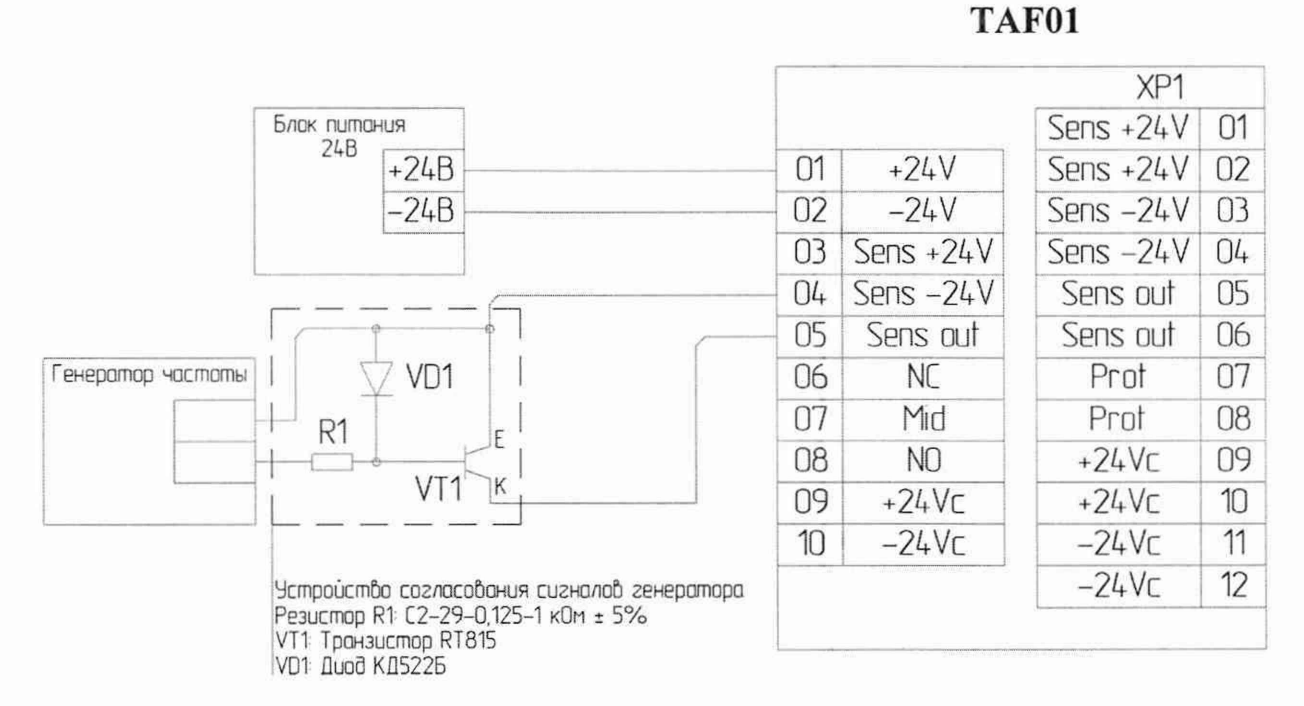

Рисунок А.14 - Пример подключения имитатора (генератор АКТАКОМ AWG-4110) к модулю FM101 через полевой адаптер ТАF01 для задания сигналов имитации частоты

# А.6. Канал цифро-аналогового преобразования (AO101)

# А.6.1. Выдача аналоговых сигналов (4-20) мА, (0-20) мА и (0-5) мА

**Индивидуальная гальваническая развязка каналов. 4 канала.**

**Нагрузка до 600 Ом для каналов с типом сигнала (4-20) мА или (0-20) мА и до 2,4 кОм для каналов с типом сигнала (0-5) мА.**

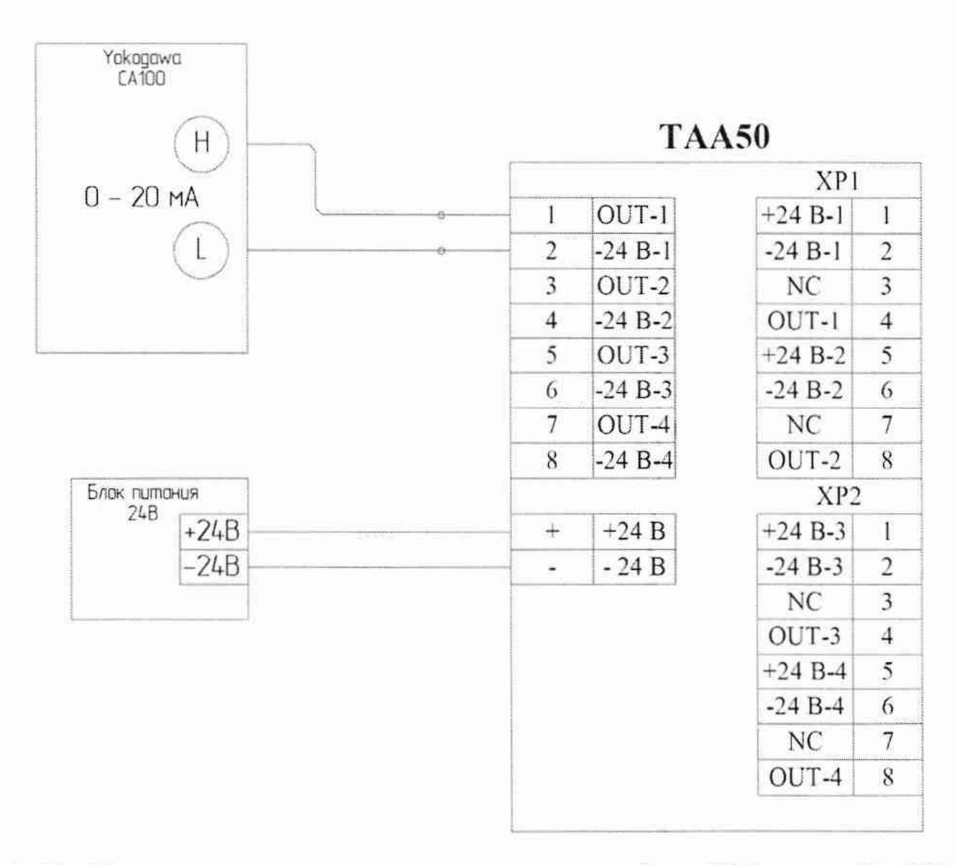

Рисунок А.15 - Пример подключения контрольного прибора (Yokogawa CA100) к модулю **АОЮ1 через полевой адаптер ТАА50 для измерения выданного токового сигнала (0-20) мА, (4-20) мА и (0-5) мА**

# **Приложение Б. Формы протоколов поверки**

**Формы протоколов поверки по каждому типу (AI101, AI102, AI104, SM101, FM101, АО 101) проверяемых каналов измерения приведены ниже.**

# Протокол поверки каналов измерения аналоговых сигналов контроллера Elicont-100

(аналого-цифровое преобразование)

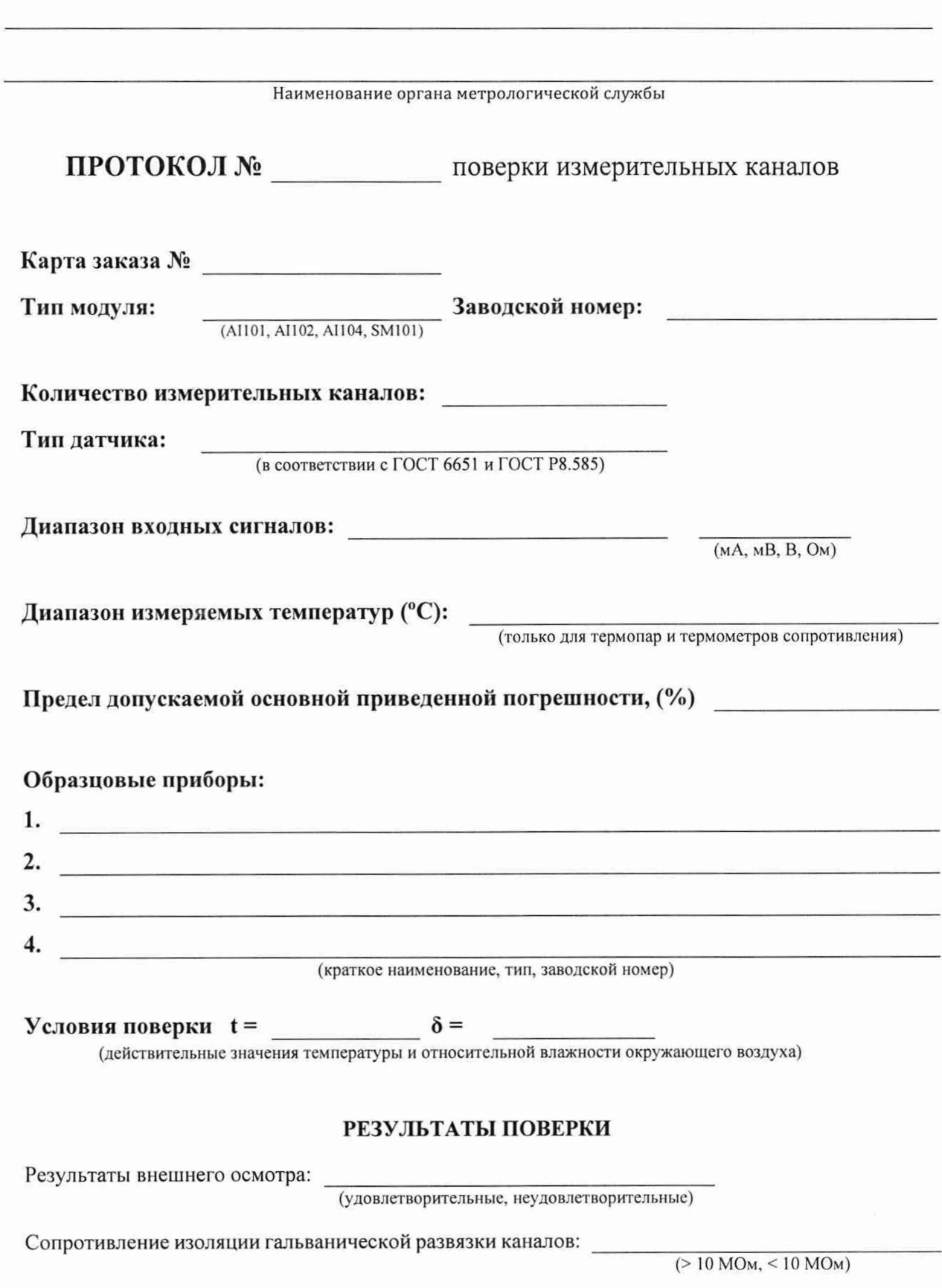

#### Определение основной приведенной погрешности каналов

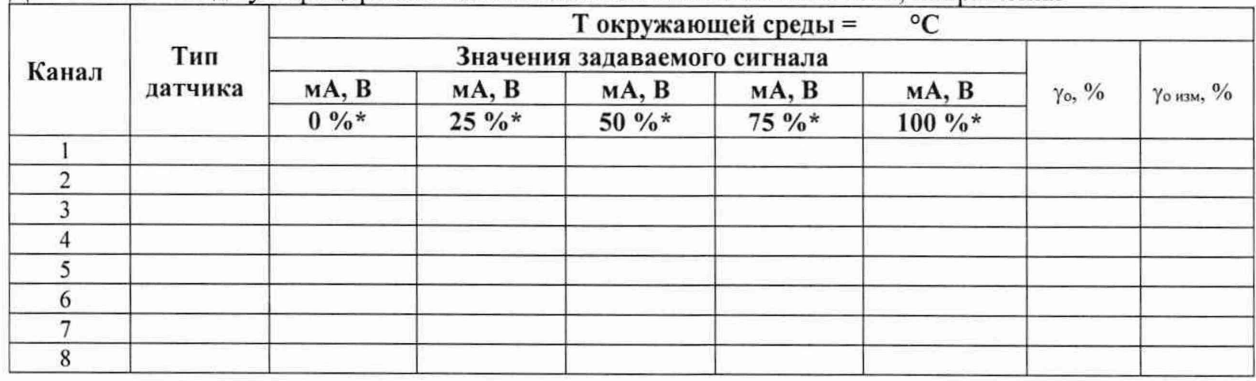

# Для каналов ввода унифицированных сигналов силы постоянного тока, напряжения

Для каналов ввода сигналов от термопар

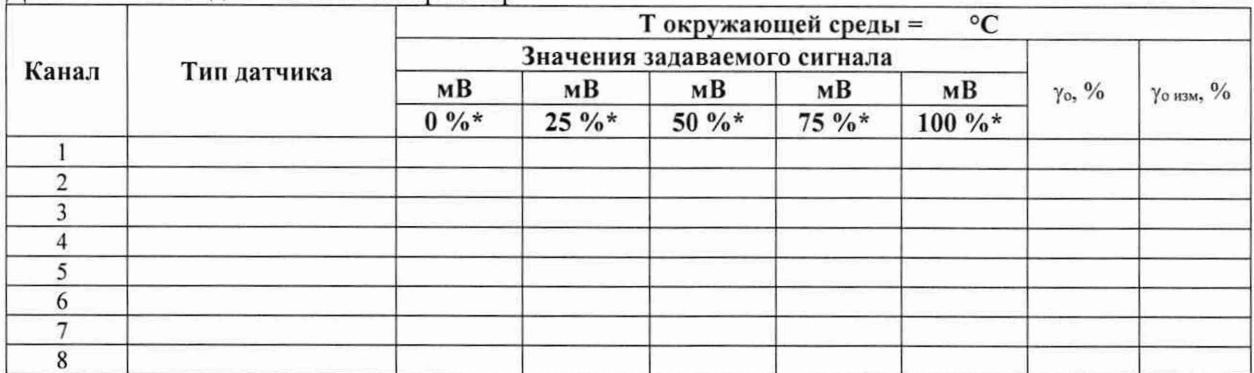

Для каналов ввода сигналов от термопреобразователей сопротивления

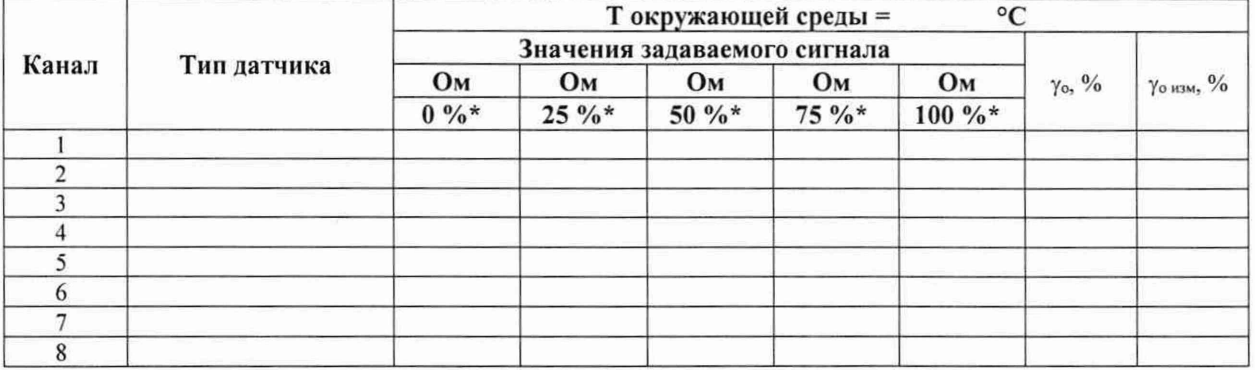

 $\gamma_0$ - предел основной приведенной погрешности, (%)

 $\gamma_{0 \text{ H3M}}$  - измеренная основная приведенная погрешность, (%)

\* - процент от диапазона измерения задаваемого сигнала

Примечание:  $R_t$  – значения сопротивлений задатчика, рассчитанные по ГОСТ 6651.

# Основная приведенная погрешность  $\gamma_0$  не превышает (%):

Вывод:

(годен к эксплуатации, не годен к эксплуатации)

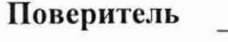

Подпись

ФИО

 $^{\prime}$  $^{\prime}$ 20 r.

#### Для каналов измерения температуры холодного спая

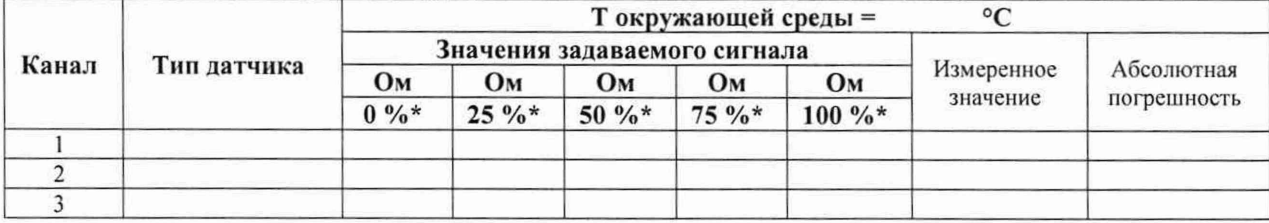

\* - процент от диапазона измерения задаваемого сигнала

# Абсолютная погрешность не превышает (°C):

Вывод:

(годен к эксплуатации, не годен к эксплуатации)

المحمد

# Поверитель

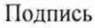

ФИО

 $\tilde{\omega}$ 

 $\frac{20}{\pi}$  r.  $\mathbf{u}$  and  $\mathbf{u}$ 

# Протокол поверки каналов измерения частоты контроллера Elicont-100 (частотно-цифровое преобразование)

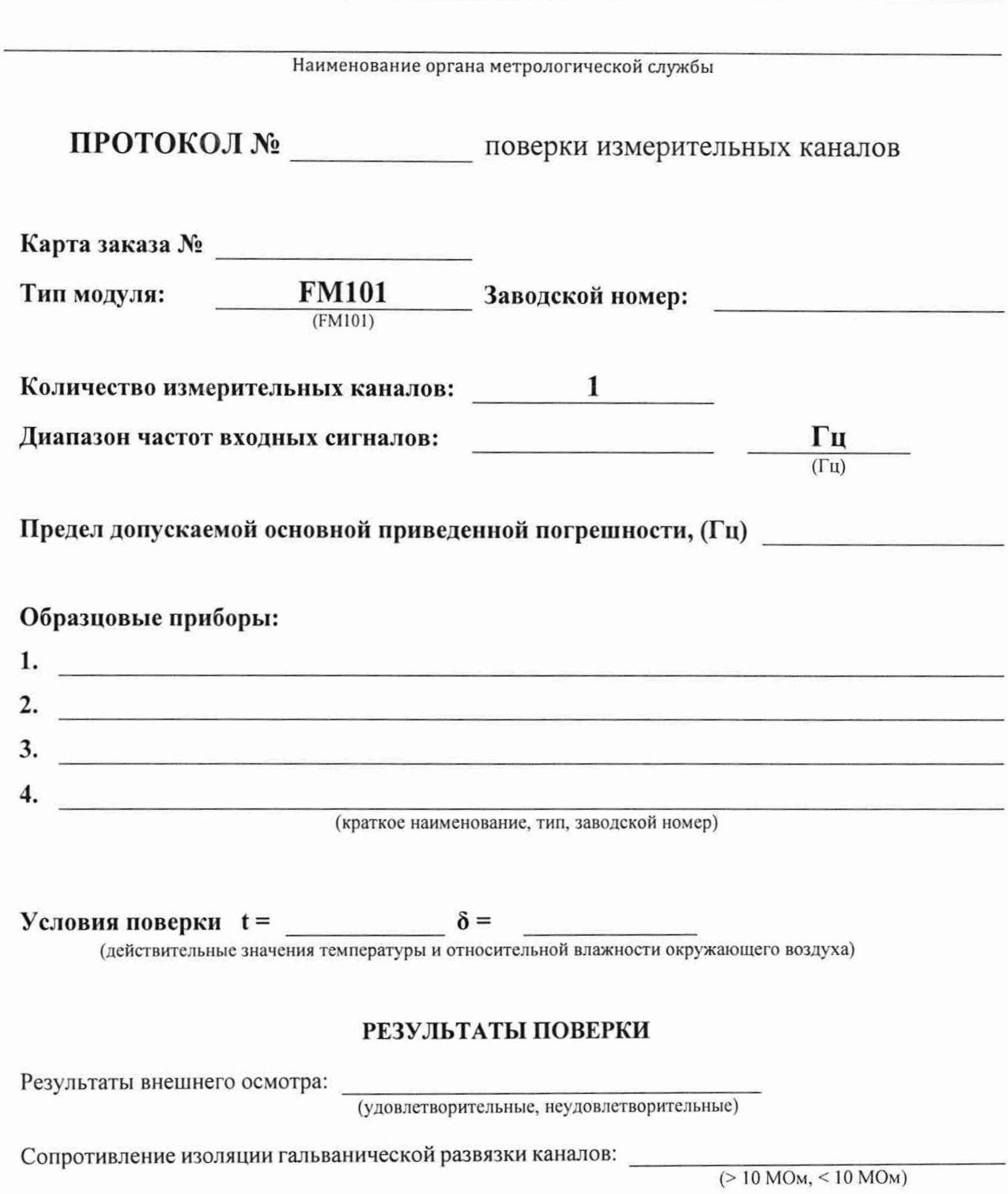

Определение относительной погрешности

**Для каналов частотного ввода**

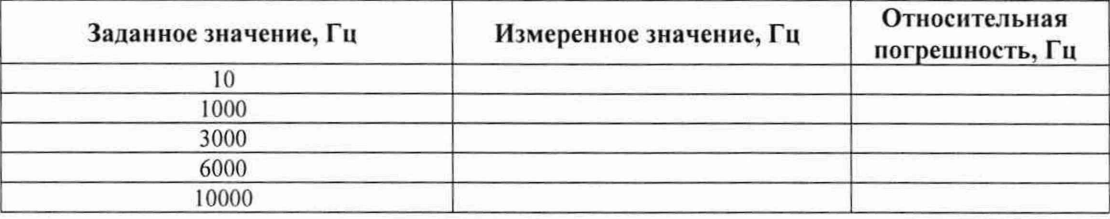

# Относительная погрешность не превышает, (Гц):

#### Вывод:

(годен к эксплуатации, не годен к эксплуатации)

# Поверитель  $\overline{\phantom{a}}$   $\overline{\phantom{a}}$   $\overline{\$

Подпись  $\frac{1}{2}$   $\frac{20}{2}$  r.

# Протокол поверки выходных аналоговых каналов контроллера Elicont-100 (цифро-аналоговое преобразование)

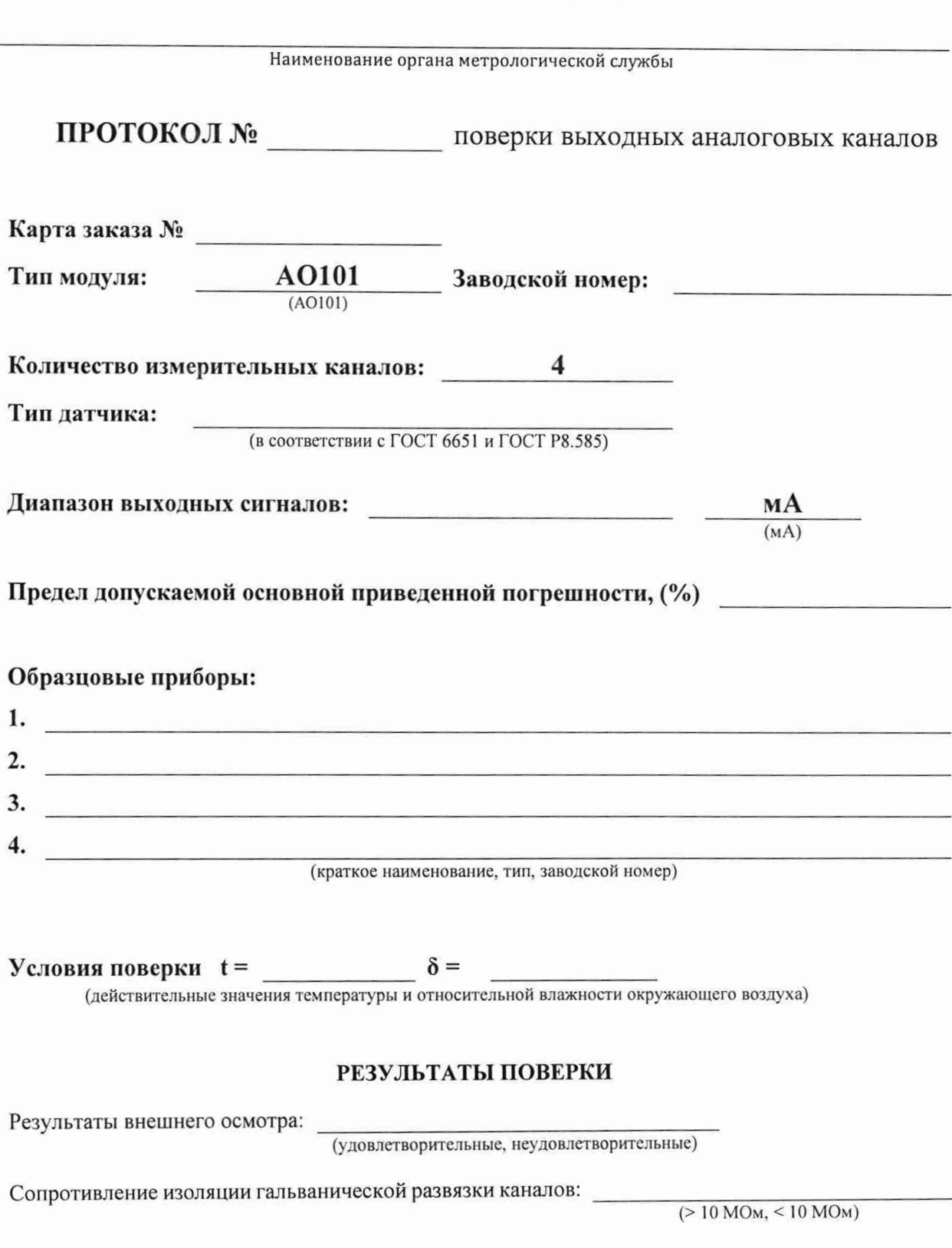

# **Определение основной приведенной погрешности**

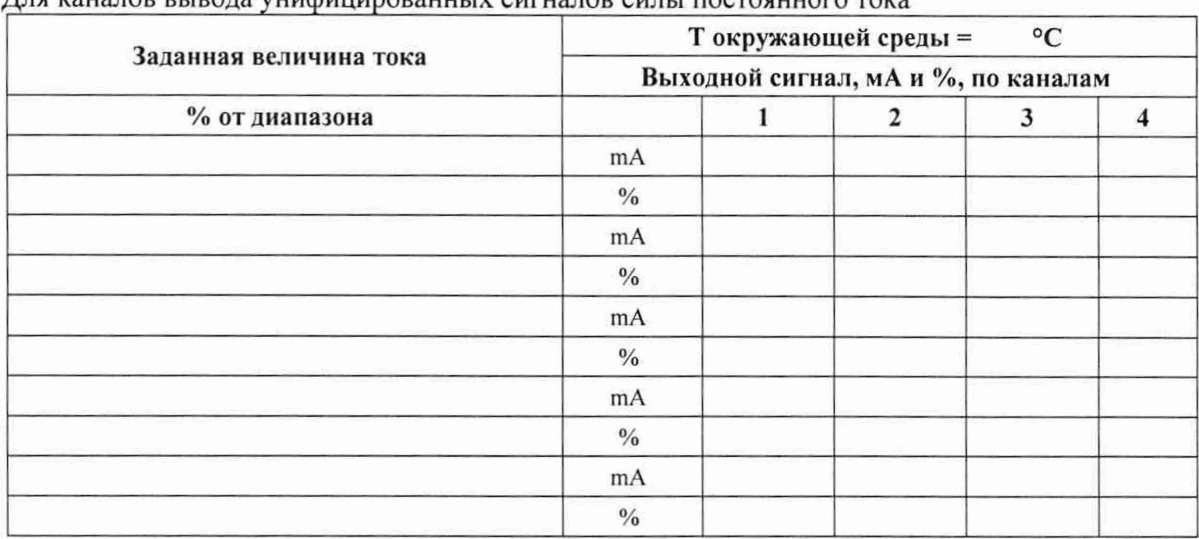

**Для каналов вывода унифицированных сигналов силы постоянного тока**

М аксимальная абсолютная погрешность (мА), канал: \_\_

Основная приведенная погрешность не превышает (%): Вывод:

(годен к эксплуатации, не годен к эксплуатации)

 $\Pi$ оверитель  $\blacksquare$ 

Подпись ФИО

 $\frac{1}{20}$  **20 r**.

![](_page_45_Picture_68.jpeg)

# <span id="page-45-0"></span>**Лист регистрации изменений**